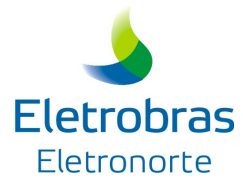

### ELETRONORTE – Centrais Elétricas do Norte do Brasil S/A Processo Seletivo de Estágio - Ano 2014

MANUAL DE NORMAS E PROCEDIMENTOS

A ELETROBRAS ELETRONORTE - Centrais Elétricas do Norte do Brasil S/A - torna pública a abertura de inscrições para o Processo Seletivo de Estágio - Ano 2014, para formação de CADASTRO RESERVA que será utilizado no preenchimento das vagas que serão ofertadas no decorrer do ano de 2014, a ser realizado pela CKM Serviços Ltda.

A participação de cada candidato ou candidata será regida pelas normas e procedimentos estabelecidos neste REGULAMENTO que se segue:

### 001- OBJETIVO DO PROCESSO SELETIVO

O Processo Seletivo destina-se a selecionar estudantes dos 2º e 3º anos do nível médio regular, médio profissionalizante e superior das Instituições de Ensino que possuem Acordo de Cooperação Técnica com a Eletrobras Eletronorte para realizar estágio nas localidades de Brasília - DF, São Luís - MA, Imperatriz - MA, Tucuruí-PA, Samuel - RO, Porto Velho – RO, Palmas – TO, Macapá - AP, Rio Branco – AC , Cuiabá – MT, Jauru – MT, Rondonópolis – MT, Belém – PA, Abaetetuba – PA, Altamira – PA, Marabá – PA e Boa Vista – RR.

Os candidatos e as candidatas **SOMENTE** poderão concorrer às vagas:

- Nas cidades onde estão localizadas as instituições de ensino que possuem Acordo de Cooperação Técnica com a Eletrobras Eletronorte,
- $\checkmark$  Se matriculados nas instituições de ensino que possuem Acordo de Cooperação Técnica com a Eletrobras Eletronorte e,
- $\checkmark$  Se alunos e alunas dos cursos/ênfases disponibilizados neste regulamento para cada instituição.

## 002 - INSTITUIÇÕES ACORDADAS

1. As Instituições de Ensino, com os respectivos cursos/ênfases, listadas abaixo possuem Acordo de Cooperação Técnica com a Eletrobrás Eletronorte:

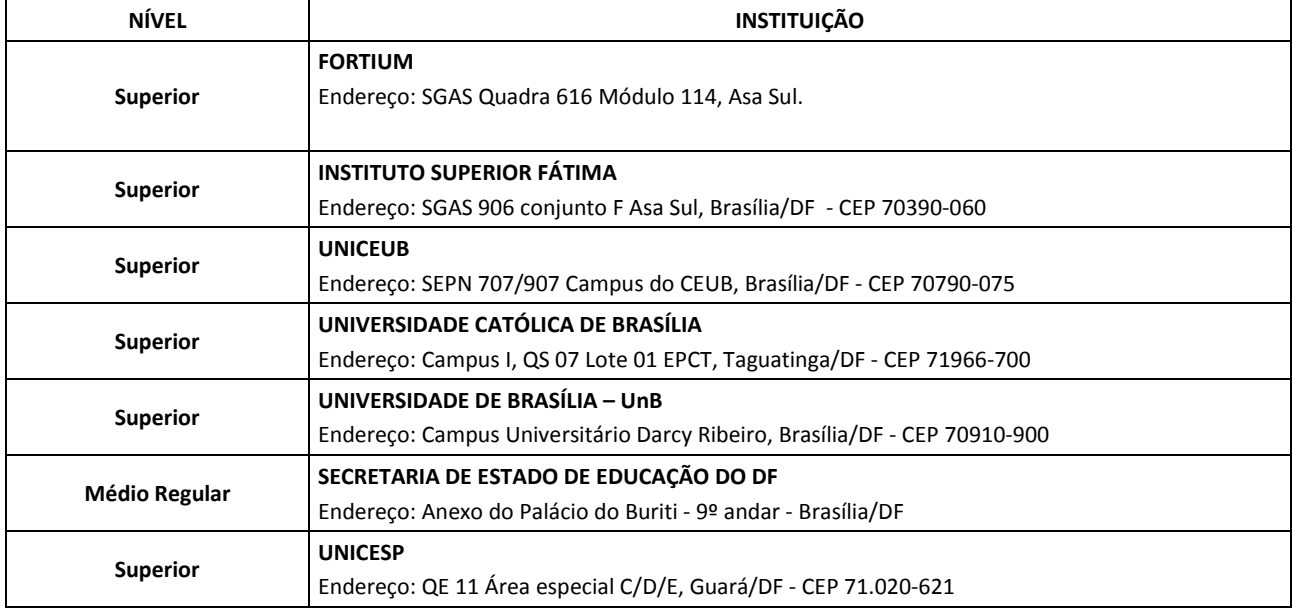

## 1.1 - Brasília - DF

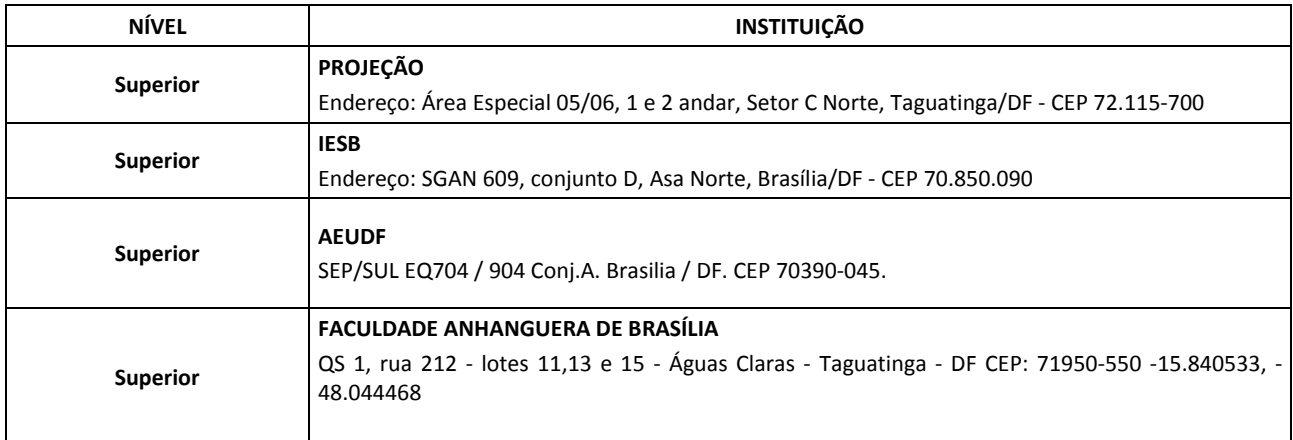

# 1.2 – São Luís – MA

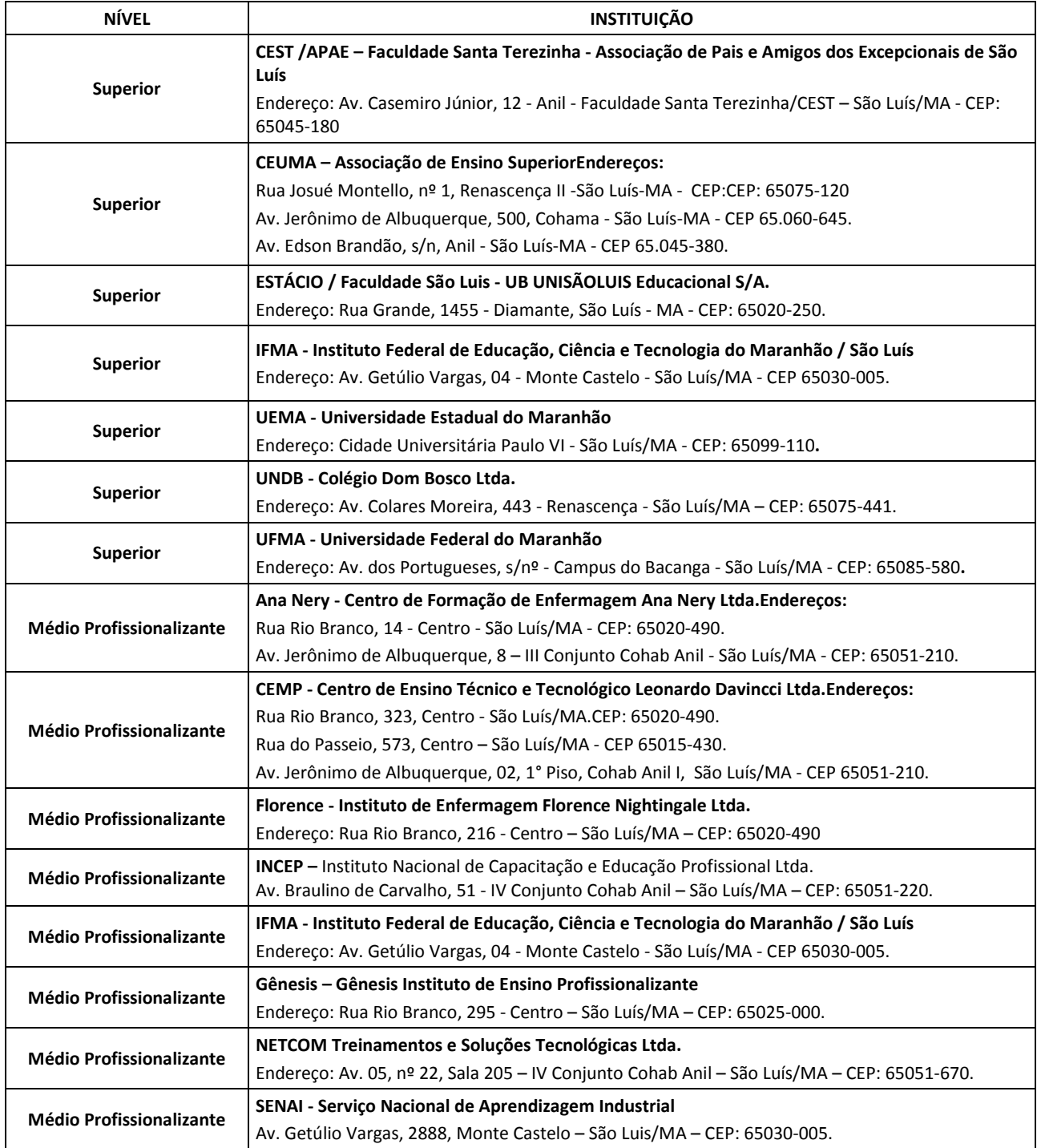

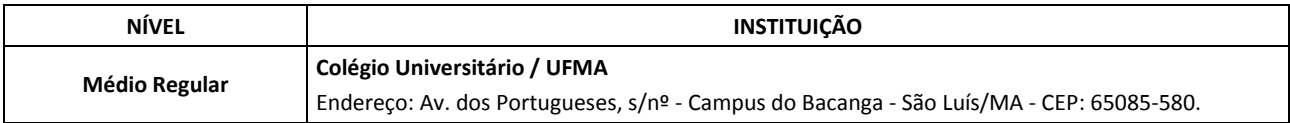

# 1.3 - Imperatriz – MA

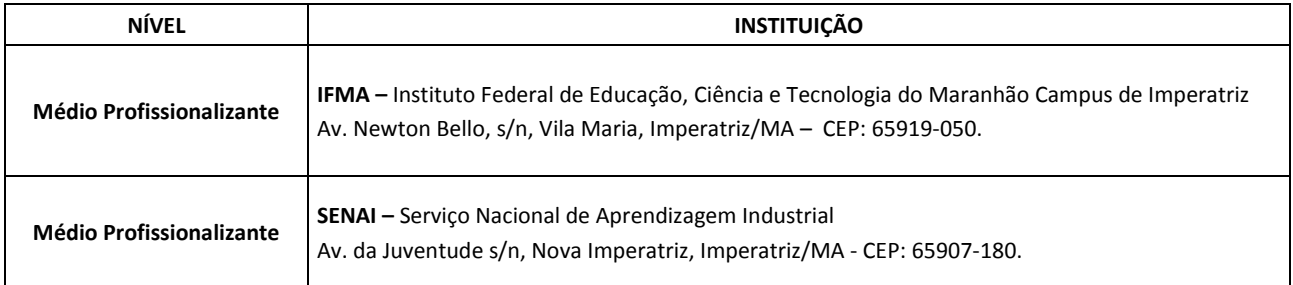

# 1.4 - Macapá – AP

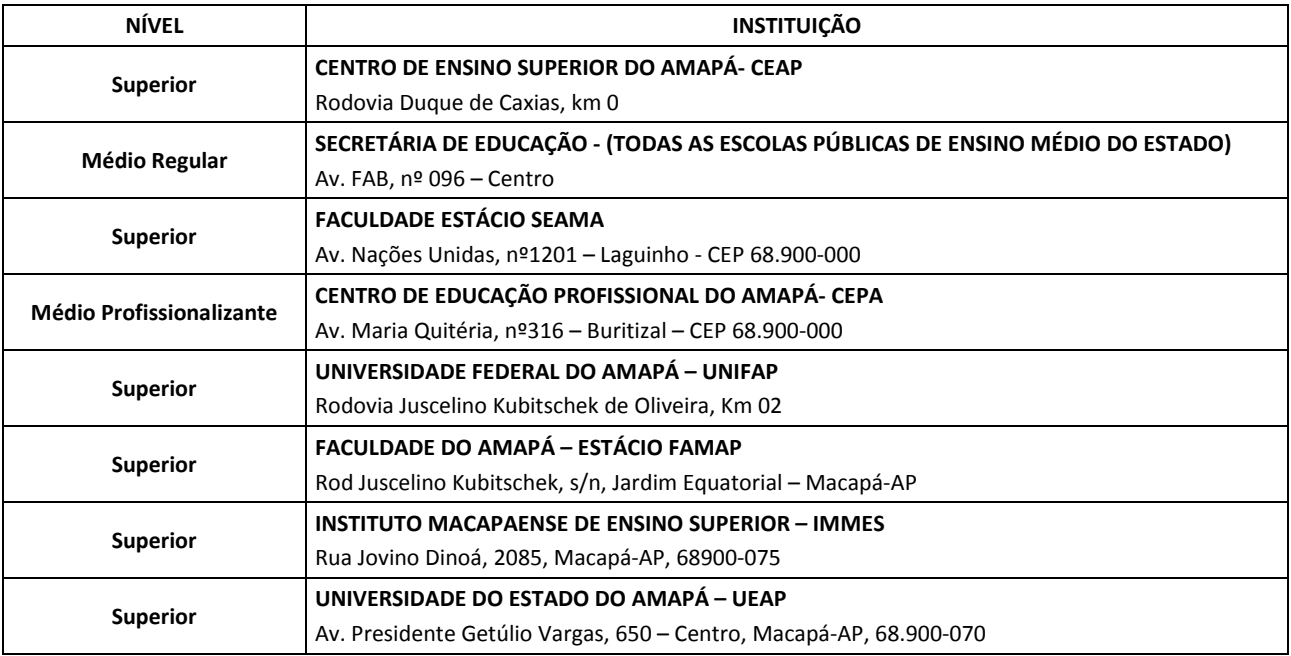

# 1.5 Tucuruí – PA

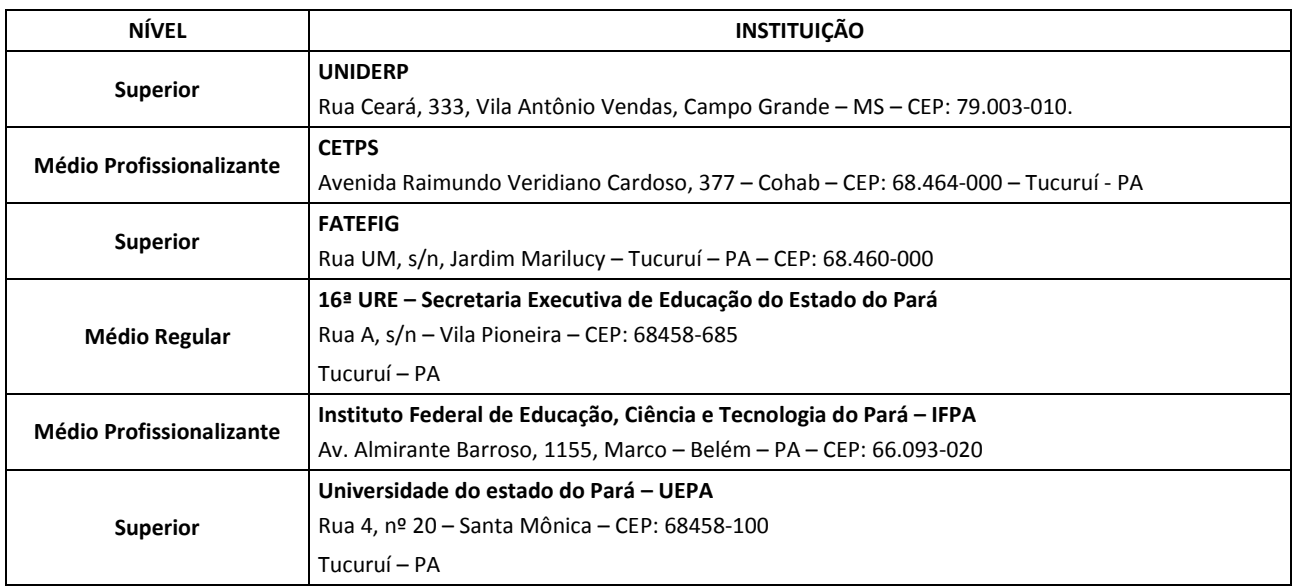

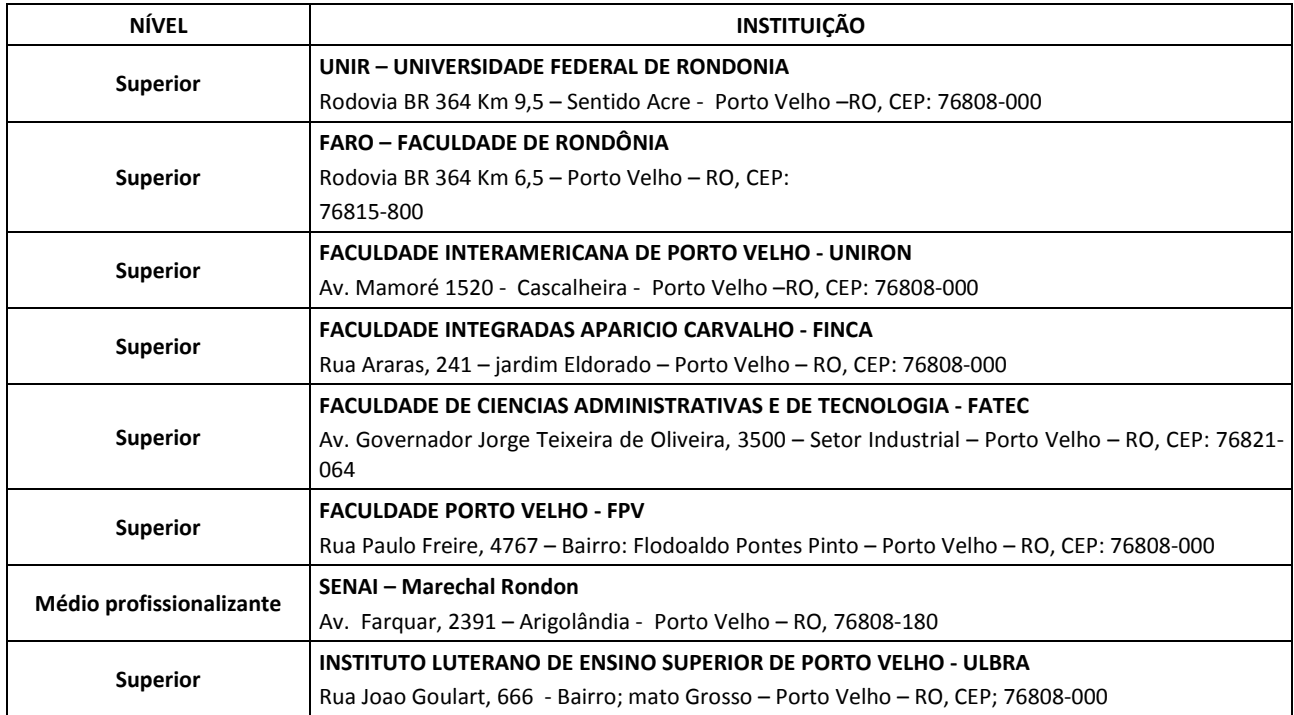

# 1.7 - Porto Velho – RO

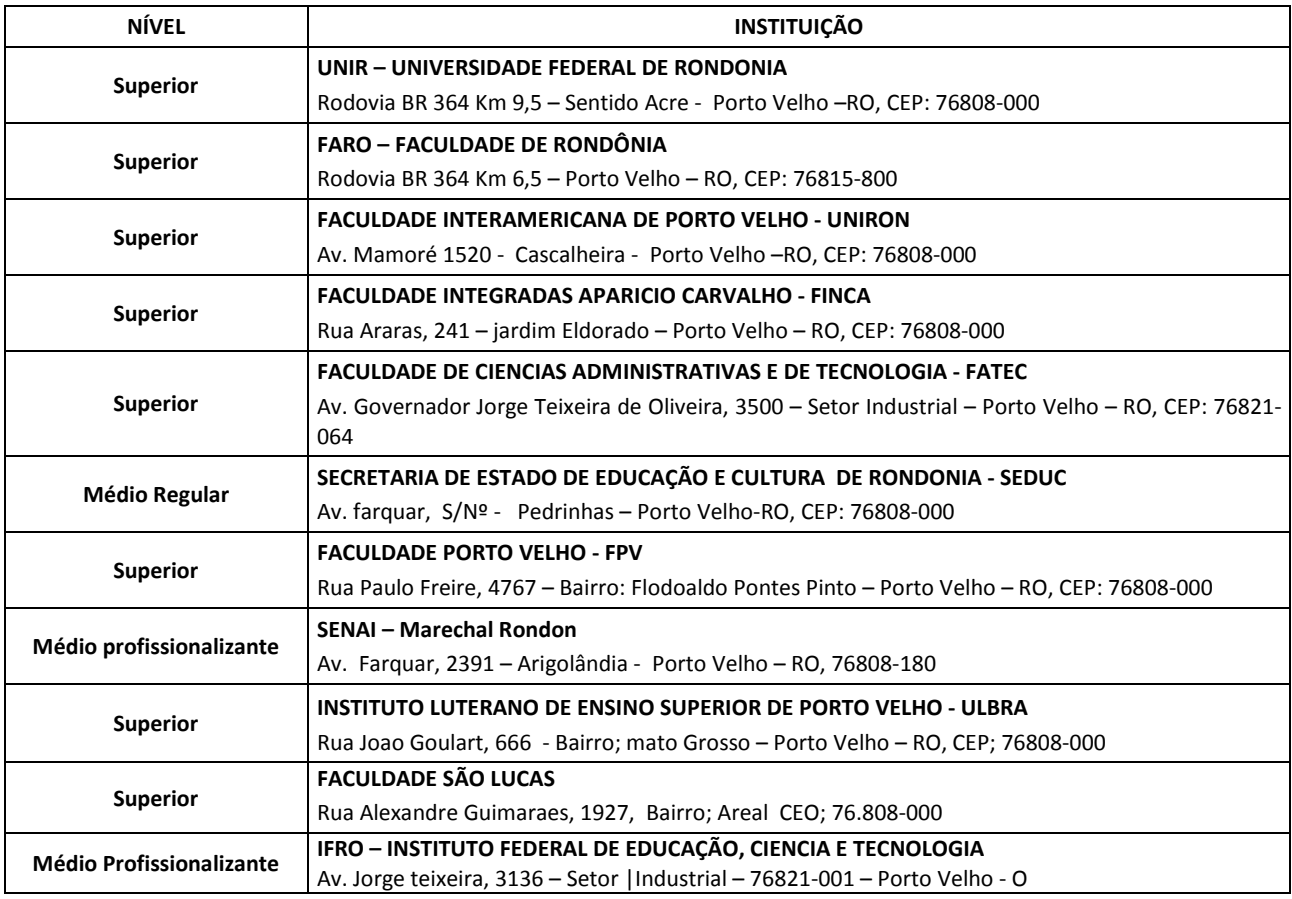

# 1.8 Palmas – TO

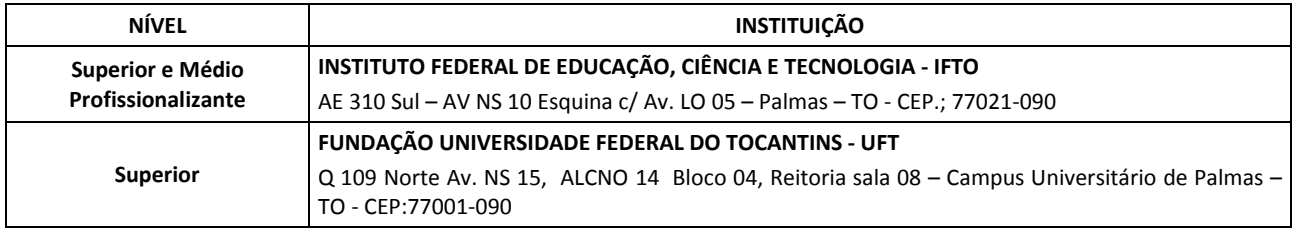

# 1.9 Rio Branco - AC

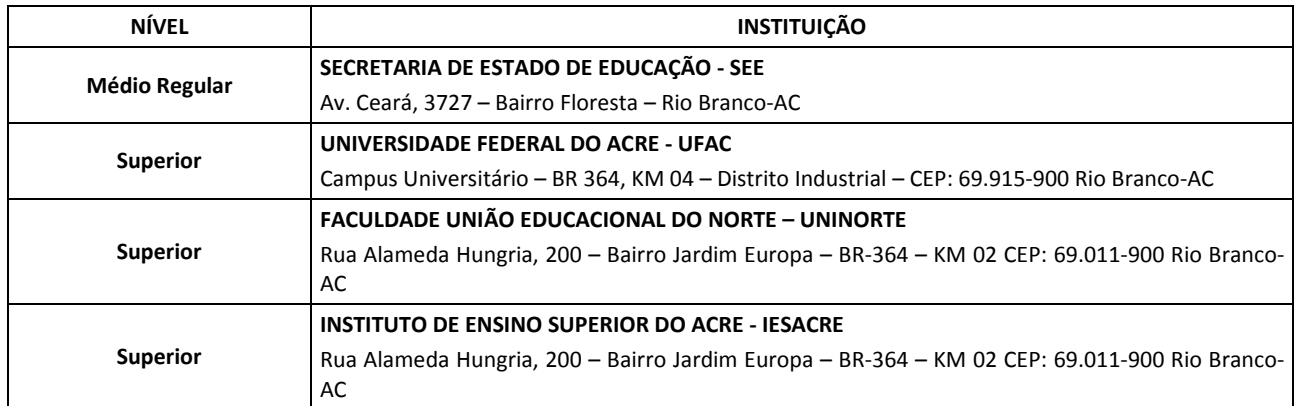

# 1.10 Cuiabá - MT

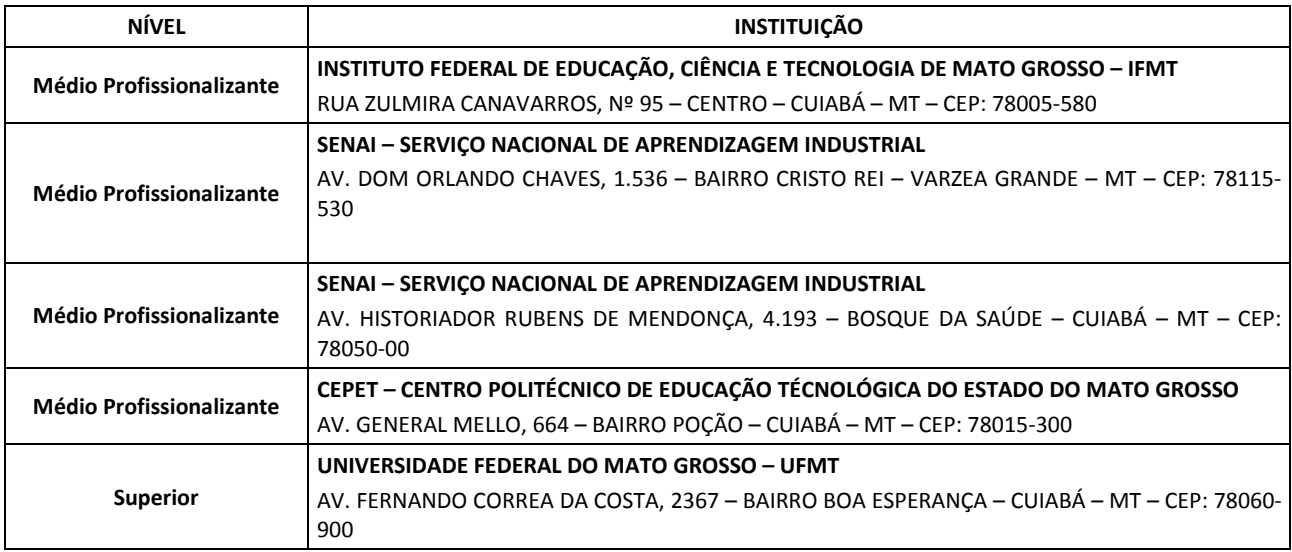

# 1.11 Jauru - MT (Provas em Cuiabá - MT)

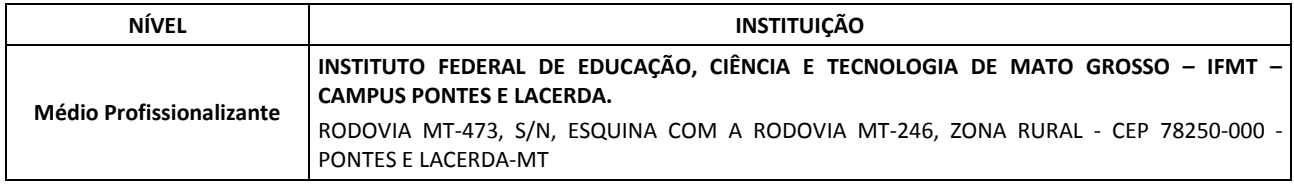

# 1.12 Rondonópolis - MT (Provas em Cuiabá - MT)

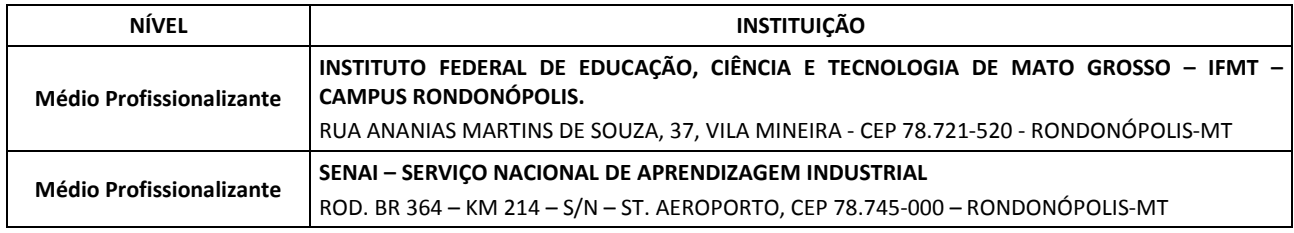

# 1.13 Belém-PA

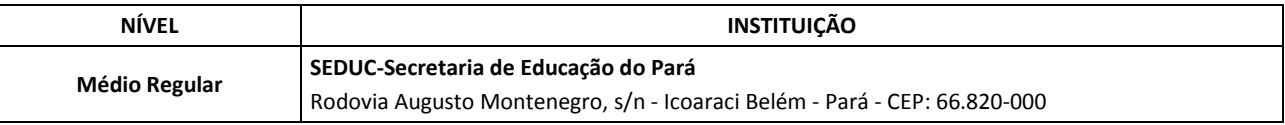

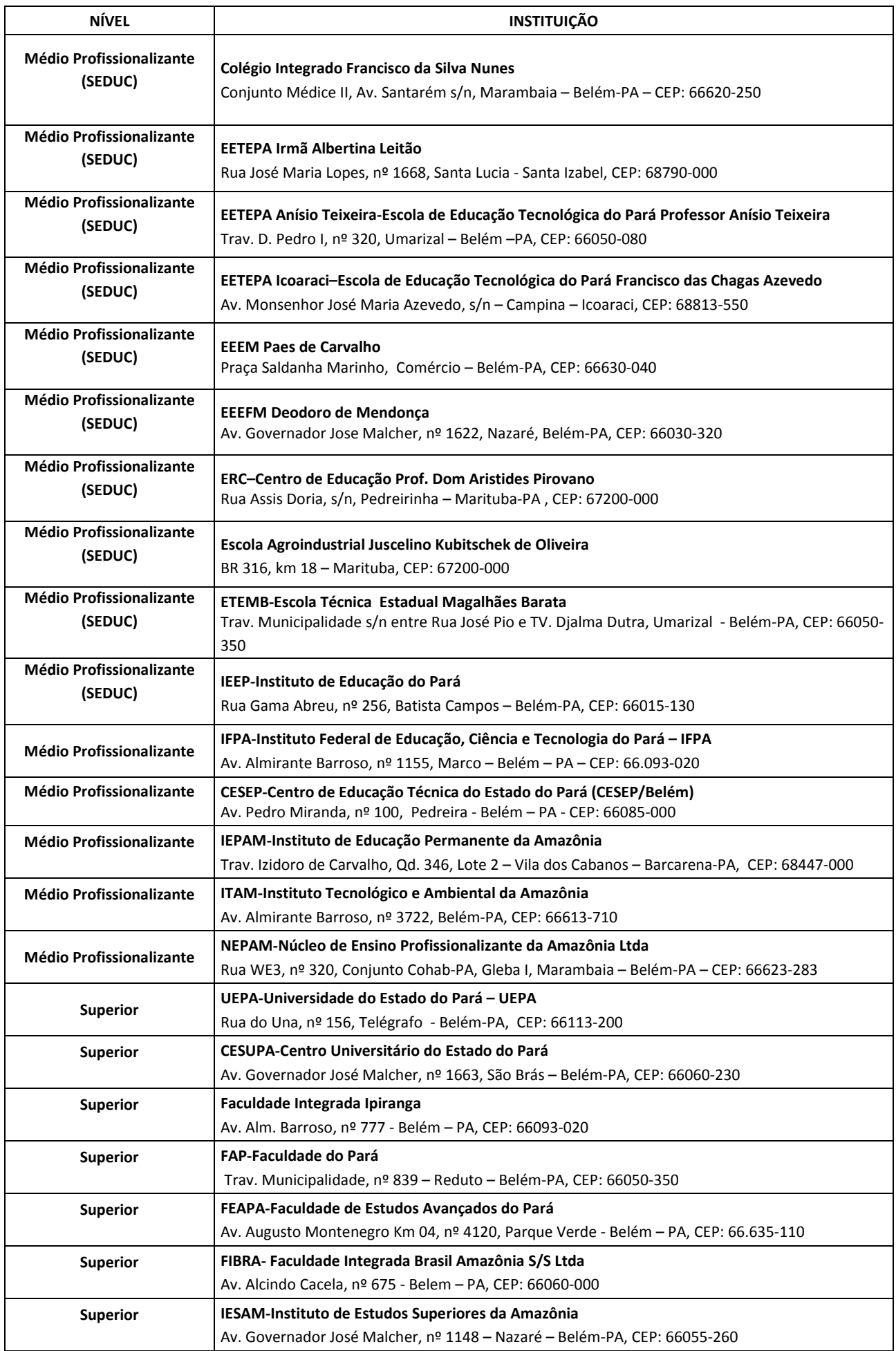

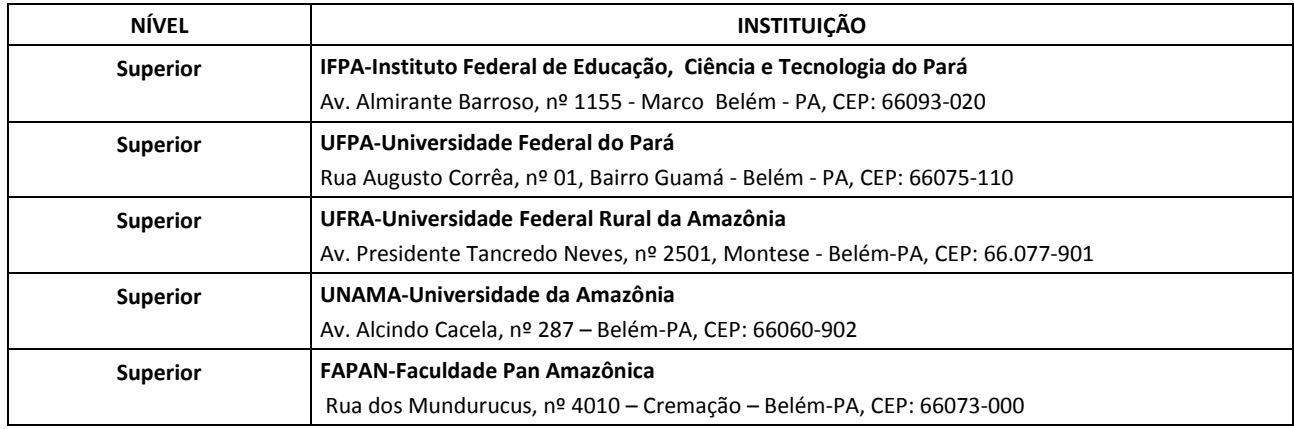

# 1.14 Marabá-PA

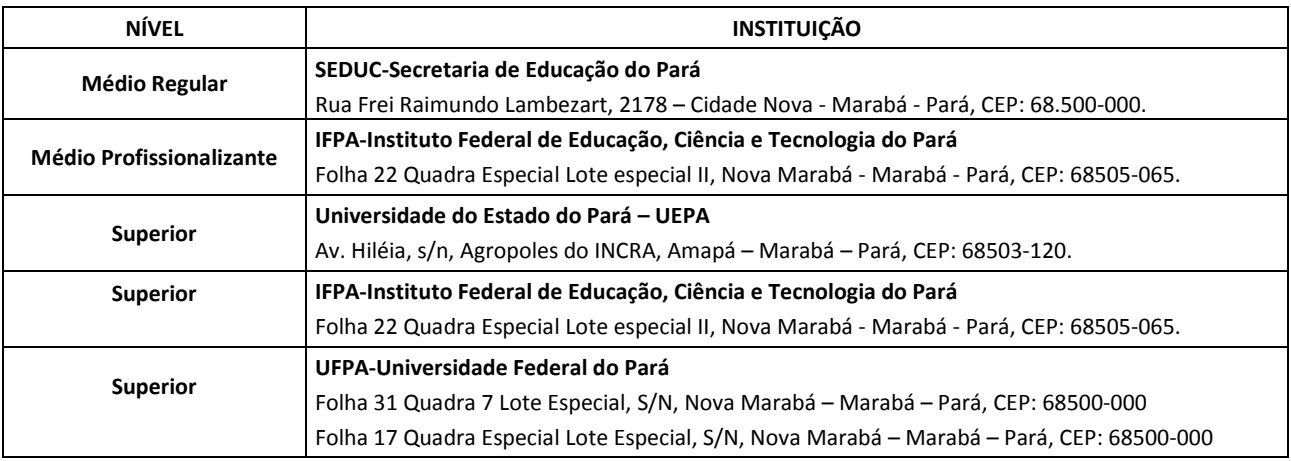

## 1.15 Altamira-PA

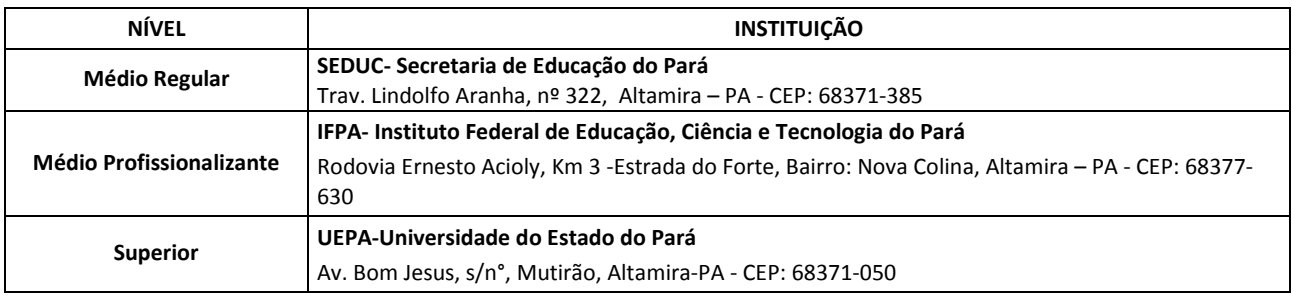

# 1.16 Abaetetuba-PA

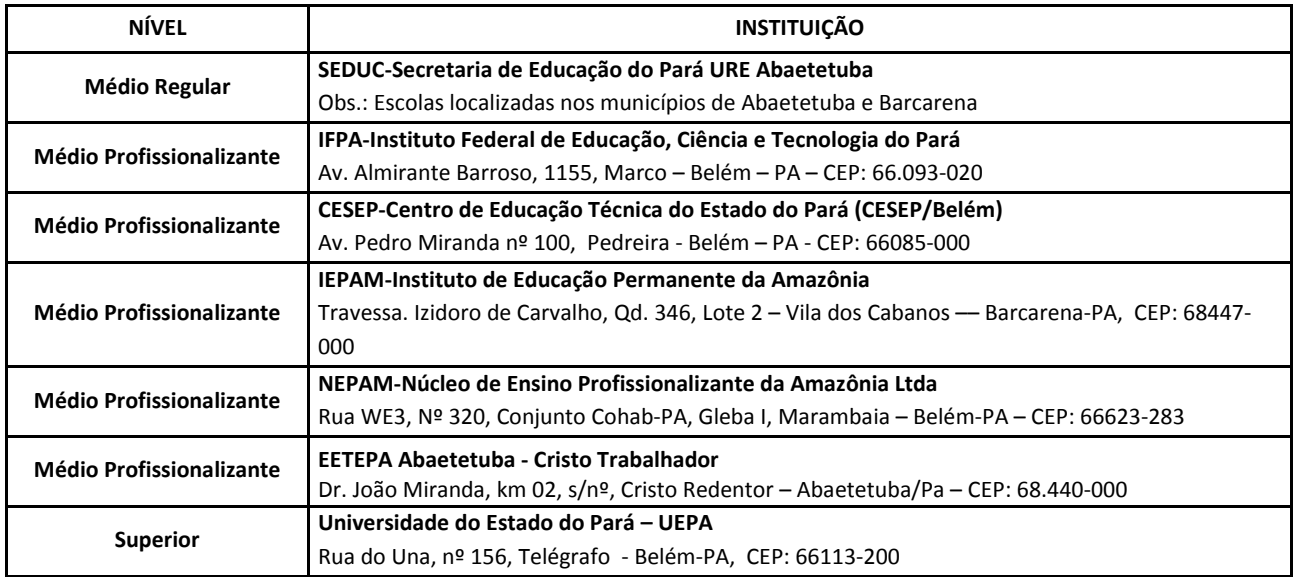

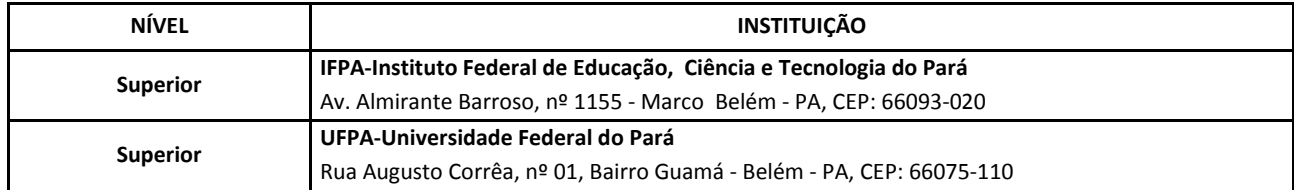

### 1.17 Boa Vista-RR

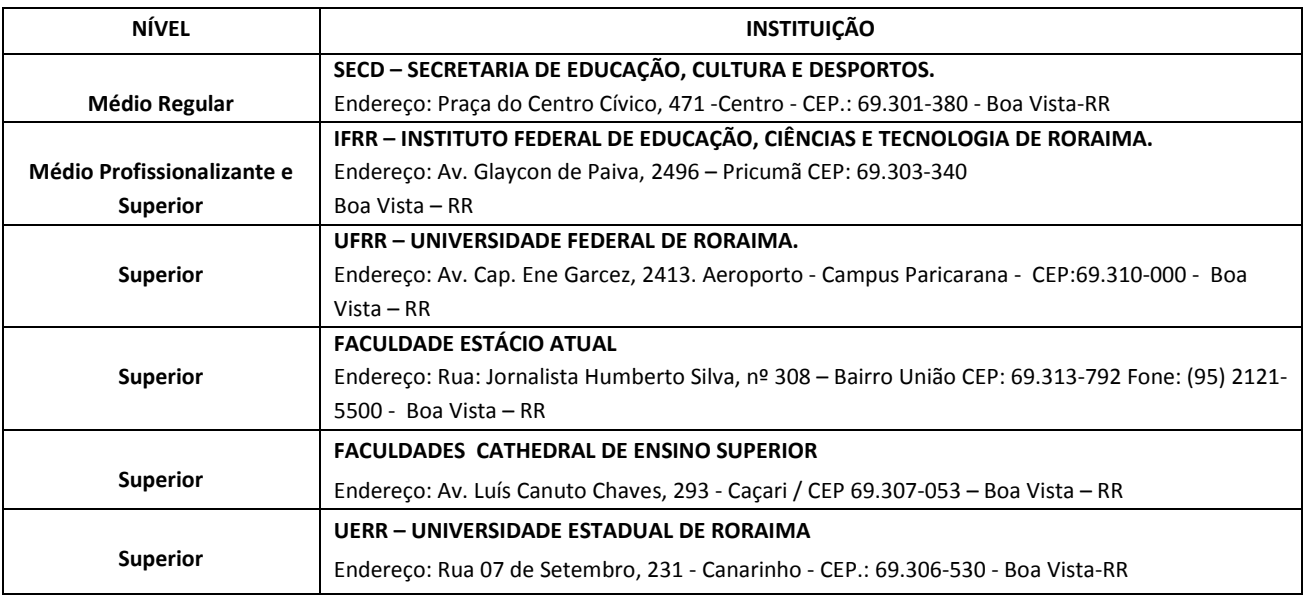

## 003 - DAS CONDIÇÕES PARA A PARTICIPAÇÃO DO PROCESSO SELETIVO

- 1. Ter no mínimo 16 (dezesseis) anos completos;
- 2. Ser aluno ou aluna com matrícula regular em uma das Instituições de ensino que possuem Acordo de Cooperação Técnica com a Eletrobras Eletronorte , em um dos cursos, disponibilizados neste regulamento..
- 3. Ter cumprido os requisitos mínimos de cada nível, conforme quadro abaixo:

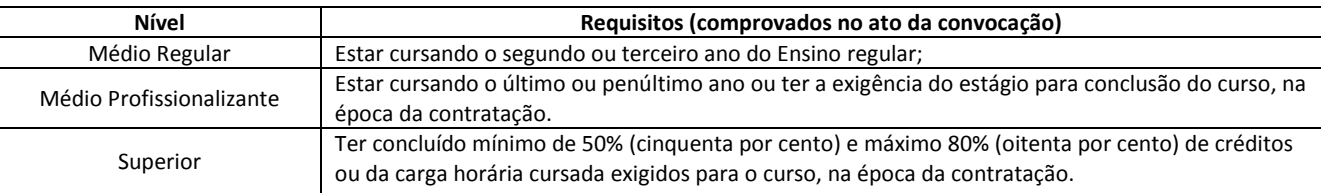

3.1 Somente serão considerados os créditos cursados. Créditos em curso ou em andamento não serão considerados para cálculo.

- 4. Ter disponibilidade para realizar o estágio em 4 (quatro) horas contínuas;
- 5. Estar em dia com suas obrigações eleitorais, se o(a) candidato ou candidata tiver idade igual ou superior a 18 anos;
- 6. Estar em dia com suas obrigações militares, se do sexo masculino;
- 7. Conhecer e estar de acordo com as exigências contidas nesta divulgação e seus anexos, não podendo alegar desconhecimento.
- 8. O candidato ou candidata matriculados em cursos profissionalizantes não poderão concorrer as vagas de Nível Médio regular e vice versa, sob pena de ser eliminado do processo.
- 9. Ler os procedimentos na íntegra;
- 10. Declarar ciência e acordo de todos os procedimentos e normas.

### 004 - DAS COMPROVAÇÕES

- 1. O candidato ou candidata aprovado(a) na Prova Objetiva e que for convocado(a) quando da abertura de vaga deverá comprovar:
	- 1.1 Que está devidamente matriculado, por meio de Declaração de Matrícula emitida pela Instituição de Ensino;
	- 1.2 O percentual concluído do curso por meio do histórico escolar, para estudantes de nível superior;
- 1.3 O candidato ou candidata matriculados em cursos profissionalizantes não poderão concorrer as vagas de Nível Médio regular sob pena de ser eliminado do processo seletivo.
- 1.4 O candidato ou candidata que não apresentar a documentação exigida ou não atender quaisquer dos requisitos constantes do item 003 e 004 deste edital estará eliminado do processo seletivo.

## 005 - DOS CURSOS

- 1. O cadastro de reserva será limitado a um número máximo de candidatos(as) por curso.
- 2. As vagas são ofertadas para as localidades de Brasília DF, São Luís MA, Imperatriz MA, Tucuruí-PA, Samuel RO, Porto Velho – RO, Palmas – TO, Macapá - AP, Rio Branco – AC , Cuiabá – MT, Jauru – MT, Rondonópolis – MT, Belém – PA, Abaetetuba – PA, Altamira – PA, Marabá – PA e Boa Vista – RR, de acordo com as categorias: nível médio regular, nível médio profissionalizante e nível superior.

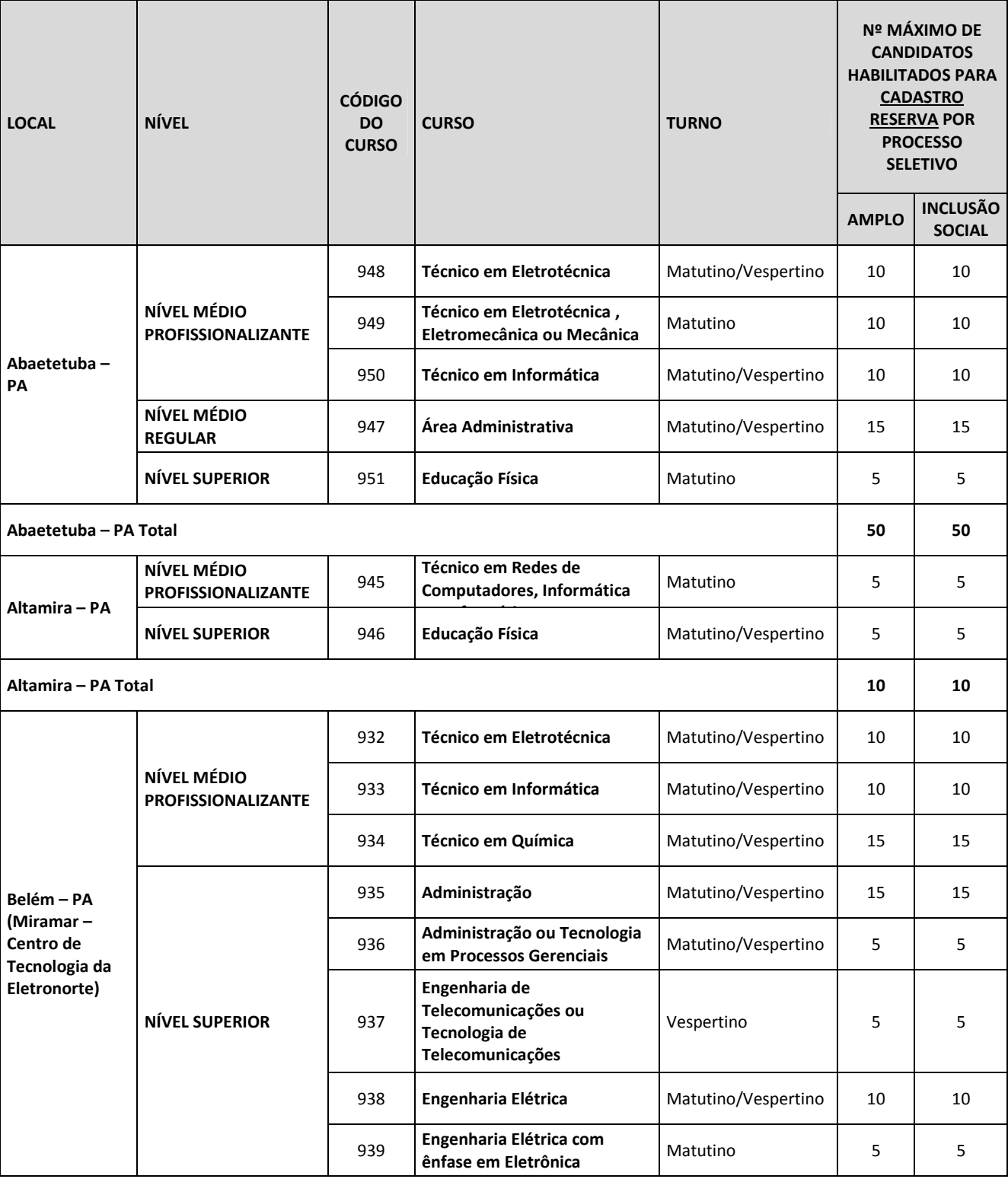

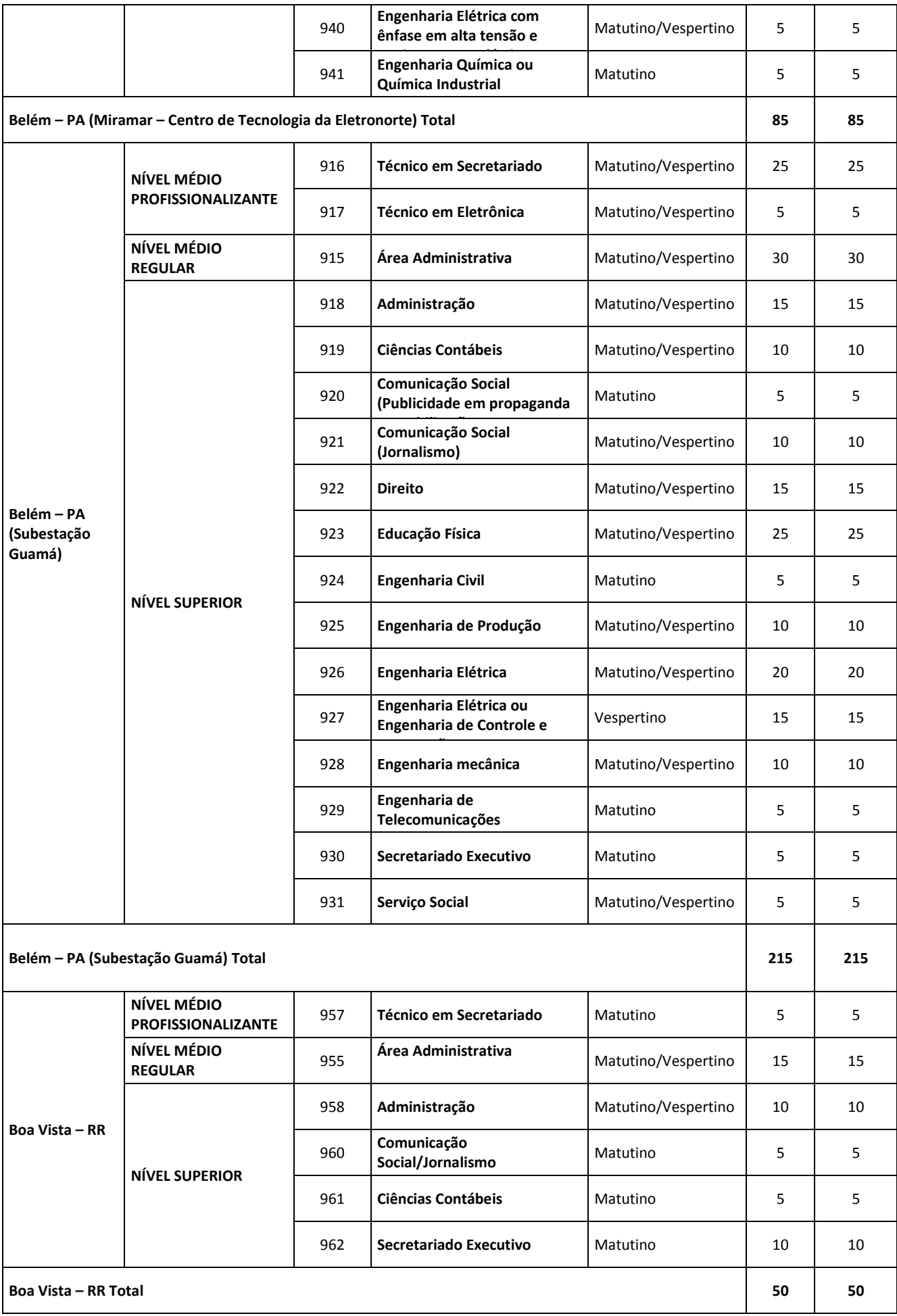

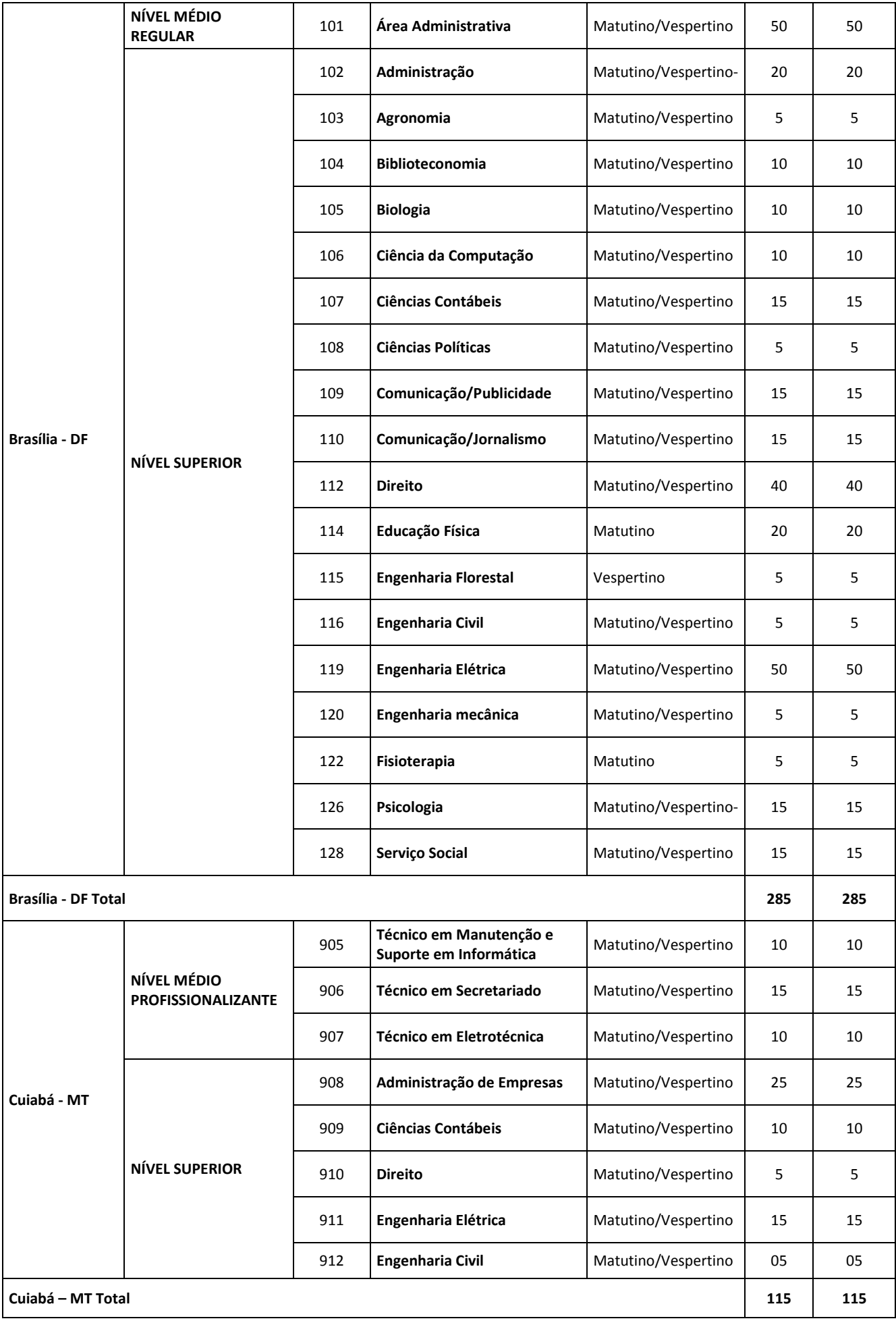

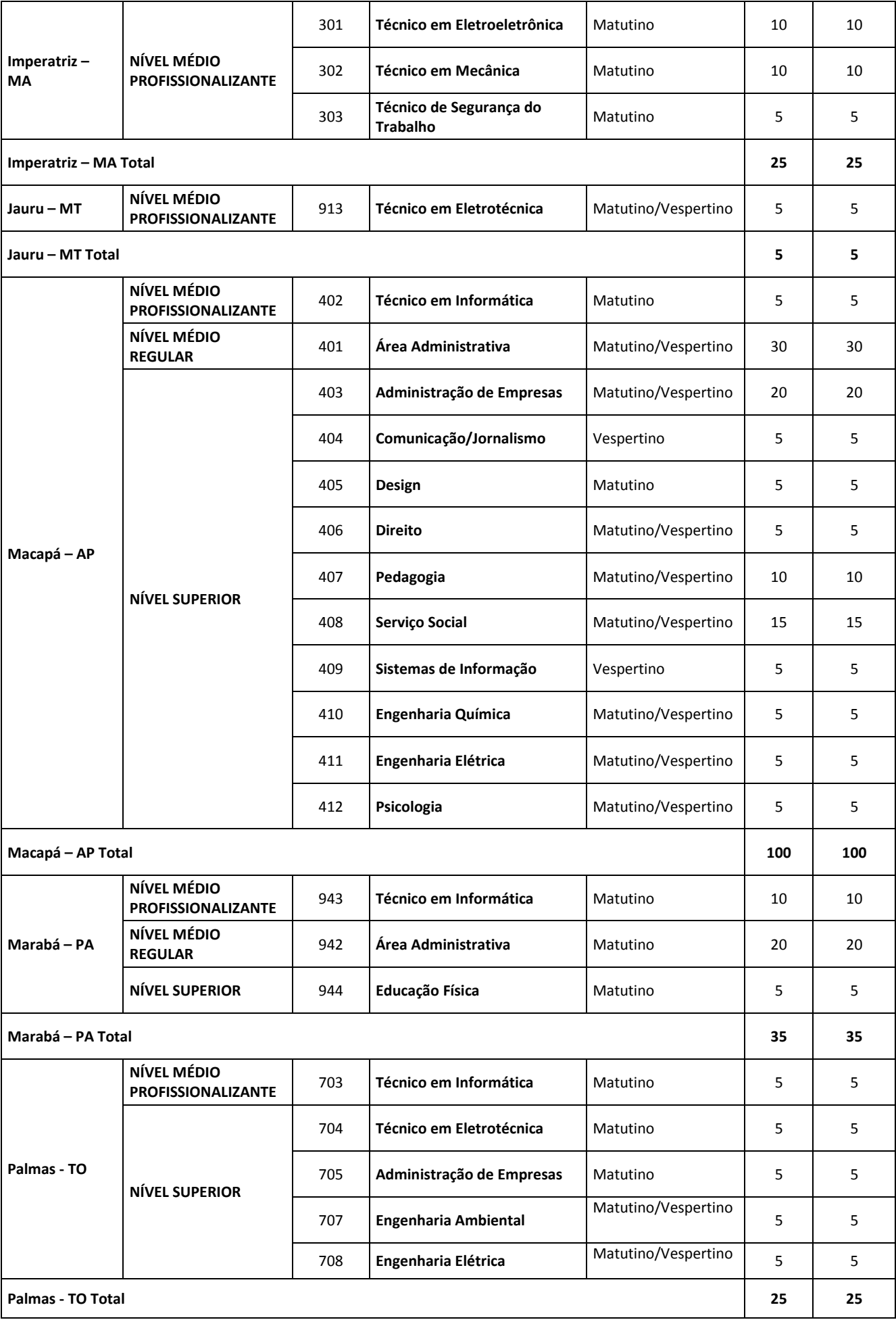

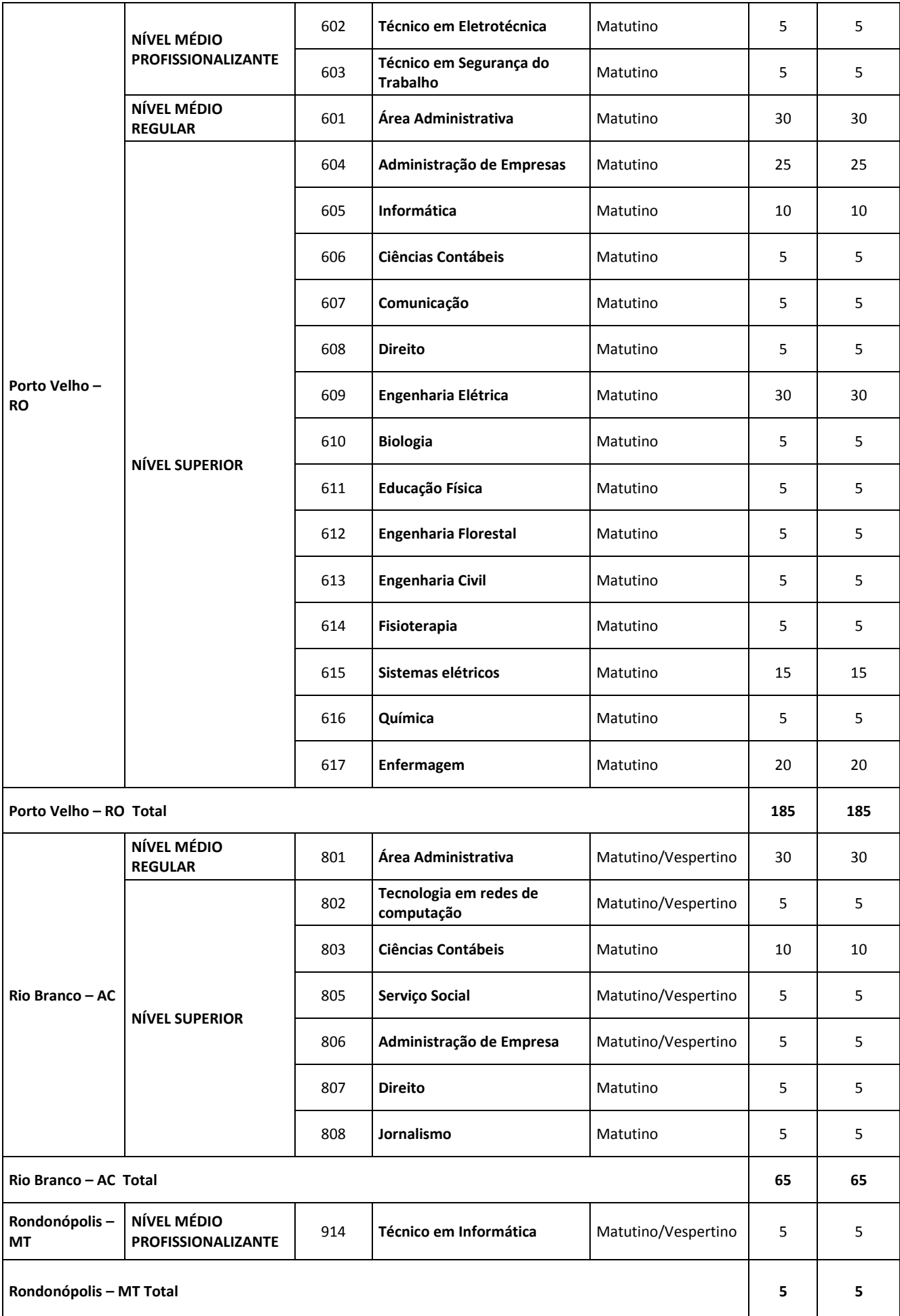

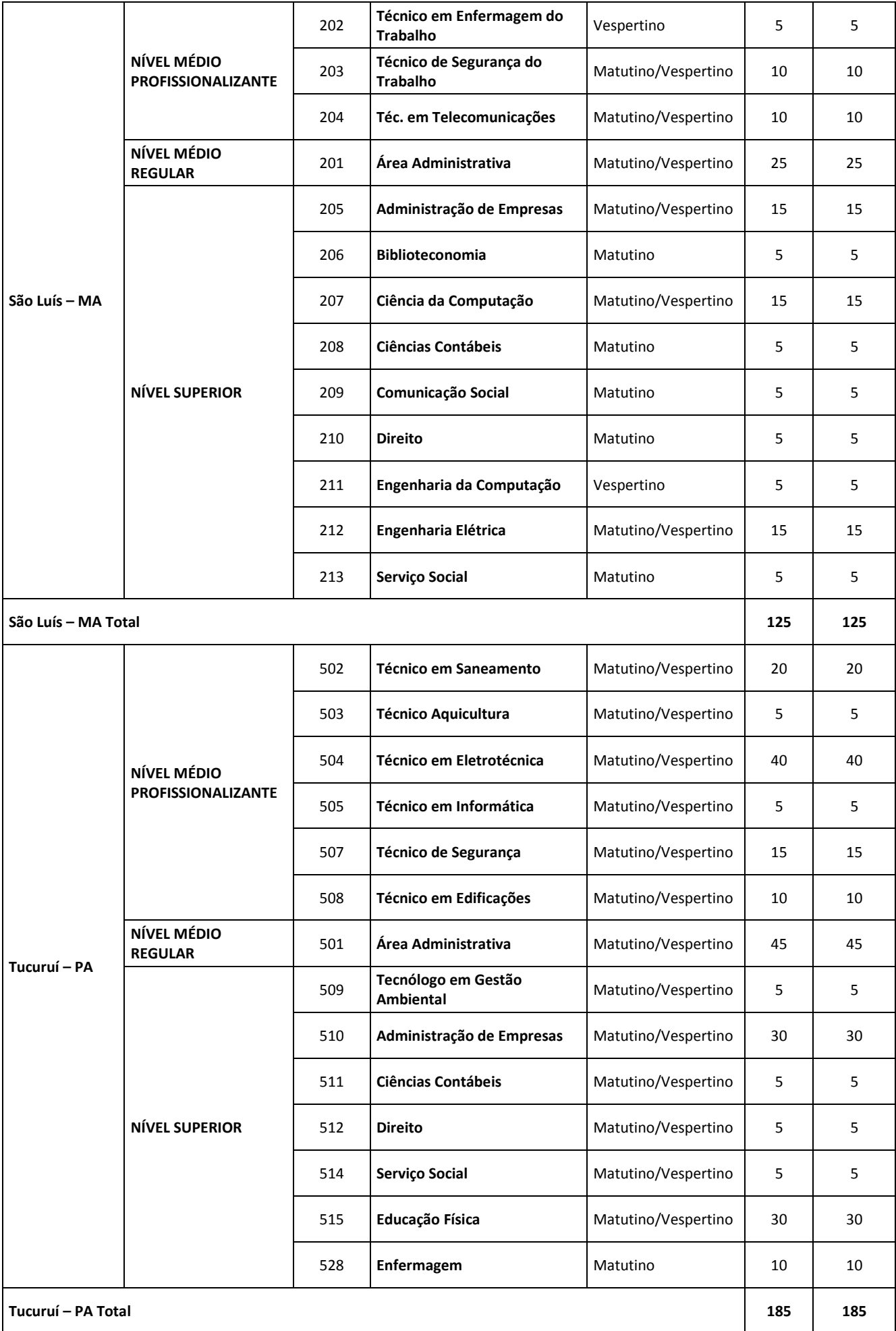

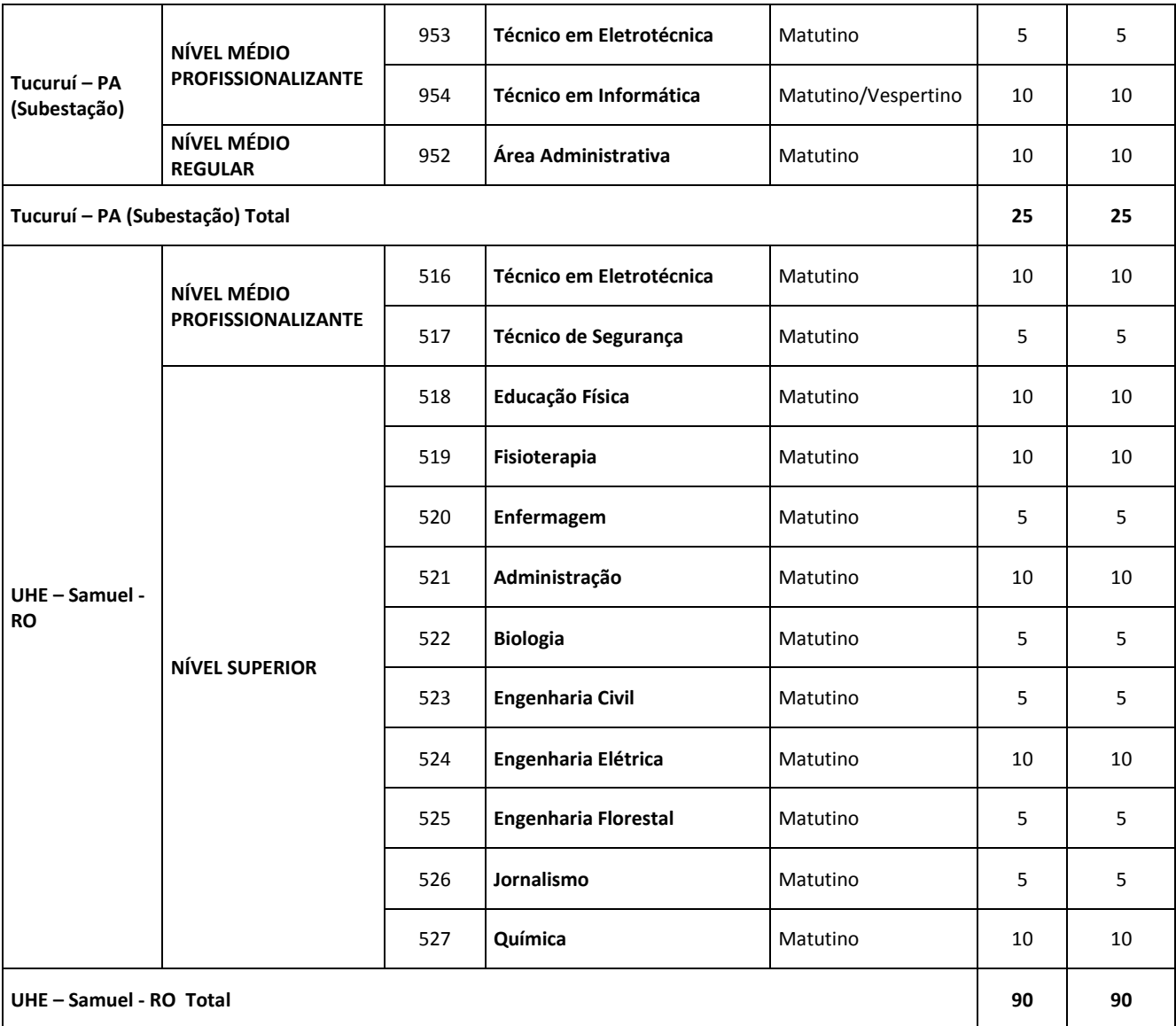

### 006 - DAS INSCRIÇÕES

- 1. As inscrições serão efetuadas no período das 10h00 do dia 08/11/2013 até às 23h 59min do dia 18/11/2013, através da Internet, no site www.makiyama.com.br/eletronorte2014.
- 2. No momento da inscrição, os candidatos e candidatas deverão optar exclusivamente por um dos dois sistemas de vagas ofertados pela Eletrobras Eletronorte, conforme descrito abaixo:
	- 2.1 PROCESSO SELETIVO AMPLO: para estudantes de nível superior que não se enquadrem nos critérios do processo de inclusão social, e para estudantes de níveis médio regular e médio profissionalizante cujas famílias não estejam inseridas no Cadastro Único para Programas Sociais (CadÚnico), do Ministério do Desenvolvimento Social e Combate à Fome. Poderão se inscrever nesta categoria também os candidatos ou as candidatas portadores(as) de necessidades especiais que se enquadrem neste perfil.
	- 2.2 PROCESSO SELETIVO DE INCLUSÃO SOCIAL: para estudantes de nível superior que sejam beneficiários(as) do PROUNI, FIES ou demais programas socioeconômicos das instituições conveniadas com as mesmas características dos programas federais (PROUNI, FIES) e para estudantes de níveis médio regular e médio profissionalizante cujas famílias estejam inseridas no Cadastro Único para Programas Sociais (CadÚnico), do Ministério do Desenvolvimento Social e Combate à Fome. Poderão se inscrever nesta categoria também os candidatos ou as candidatas portadores(as) de necessidades especiais que se enquadrem neste perfil.
- 3. A critério da Eletrobras Eletronorte a inscrição poderá ser prorrogada, no conjunto ou especificamente por curso/ênfase, caso o número de candidatos e candidatas inscritos(as) até o encerramento do período inicialmente previsto não atinja o número mínimo definido para cadastro reserva, conforme especificado no capítulo 005.

### 007 – DAS COMPROVAÇÕES

3. O candidato ou candidata que optar pelo PROCESSO SELETIVO DE INCLUSÃO SOCIAL deverá, em caso de aprovação e convocação para contratação, apresentar comprovante de participação nos programas CadÚnico, PROUNI, FIES ou demais

programas socioeconômicos das instituições conveniadas com as mesmas características dos programas federais (PROUNI, FIES, etc.).

- 4. Quando o estudante for oriundo de instituição de ensino conveniada, que não possuir os programas acima descritos, estará sujeito a avaliação socioeconômica por parte da Eletrobras.
- 5. O candidato ou a candidata com deficiência deverá comprovar sua situação conforme o disposto no capítulo 008, item 5.
- 6. O candidato ou candidata que

#### 008 – DO CANDIDATO E CANDIDATA COM DEFICIÊNCIA

- 1. Aos candidatos e às candidatas com deficiência serão destinadas no mínimo 10% das vagas de estágio ofertadas pela Eletrobras Eletronorte em 2014, para cada sistema de vagas e dentro dos percentuais estabelecidos no capítulo 005.
- 2. Os candidatos ou as candidatas com deficiência participarão do certame em igualdade de condições com os(as) demais, no que tange ao conteúdo, avaliação e critérios de aprovação das provas, data, horário, local de aplicação e à nota mínima exigida.
- 3. O candidato ou a candidata portador(a) de necessidades especiais deverá especificar, na ficha de inscrição, o tipo de deficiência de que é portador(a) e optar por um dos sistemas de vagas ofertados (processo seletivo amplo ou de inclusão social).
- 4. As vagas destinadas aos candidatos ou às candidatas com deficiência que não forem preenchidas por falta de inscrições neste grupo serão destinadas aos processos seletivos Amplo e de Inclusão Social, conforme percentual estabelecido no capítulo 005.
- 5. O candidato ou a candidata deverão, ainda, enviar pelo correio para CKM Serviços Ltda, Rua Benedito Dias, 97 –, Barueri SP CEP: 06440-145 até 18/11/2012, a seguinte documentação:
	- a) laudo médico que ateste a espécie e o grau ou o nível da deficiência, com expressa referência ao código correspondente da Classificação Internacional de Doença – CID, bem como a provável causa da deficiência;
- 6. O candidato ou a candidata que não atender o solicitado no item anterior não será considerado(a) portador(a) de necessidades especiais, não poderá impetrar recurso em favor de sua situação, bem como não terá sua prova especial preparada, seja qual for o motivo alegado.
- 7. Os candidatos ou as candidatas com deficiência deverão, em caso de aprovação e convocação para contratação, apresentar laudo ou atestado médico que comprove a informação, com expressa referência ao código correspondente à Classificação Internacional de Doenças (CID) vigente, sob pena de serem desclassificados.
- 8. Havendo candidato ou candidata PD aprovado(a), o mesmo terá prioridade na convocação em relação aos demais processos (Amplo e Inclusão Social), mesmo havendo somente 1(uma) vaga.
- 9. Serão consideradas deficiências aquelas contempladas pelo Decreto 3.298/99.

### 009 - DAS CONDIÇÕES DO ESTÁGIO

- 1. O período do estágio é de até 12(doze) meses, a contar da data de contratação do candidato ou da candidata, podendo ser renovado por igual período, desde que a Eletrobras Eletronorte tenha interesse e o candidato(a) esteja regularmente matriculado(a) em uma Instituição de Ensino que possua Acordo de Cooperação Técnica com a Eletrobras Eletronorte.
- 2. A jornada do estágio é de 4 (quatro) horas diárias, de acordo com a localidade, podendo ser matutino ou vespertino, limitada a 20 (vinte) horas semanais, conforme necessidade da empresa.
- 3. Nos casos de estudantes que possuem grade horária aberta (horário variável), a jornada será de até 6 (seis) horas diárias, limitada a 20 (vinte) horas semanais.
- 4. Não é permitida a permanência do estagiário ou da estagiária nas instalações da Eletrobras Eletronorte nos dias de sábados, domingos e feriados, bem como em horários diferentes da jornada estabelecida pela Empresa.
- 5. O estagiário ou estagiária não deverá adentrar em áreas de risco para efetuar qualquer tipo de atividade, exceto para visitas técnicas acompanhado por profissional devidamente qualificado, habilitado, capacitado e autorizado, de acordo com as orientações da equipe de operação do local onde for efetuada a visita.
	- 5.1 A visita de qualquer natureza realizada por estagiário ou estagiária estará limitada à jornada diária do estágio e à unidade da empresa ao qual o(a) mesmo(a) estiver vinculado(a).
	- 5.2 O número de visitas técnicas está limitado em no máximo 02 (duas) durante o período de vigência do Termo de Compromisso de Estágio.
	- 5.3 É vedado o acesso em áreas de risco para os(as) estagiários(as) com idade inferior a 18 anos.

#### 010 - DA CARGA HORÁRIA:

- 1. O candidato e a candidata deverão, no ato da inscrição, informar o horário disponível para estágio:
	- a) Horário Matutino: Das 08h às 12h em Abaetetuba, Boa Vista, Brasília, Palmas, Porto Velho, Belém, Macapá, Marabá, e das 7h30 às 11h30 em São Luís, Imperatriz, Rio Branco, Tucuruí, Samuel, Santarém, Cuiabá, Rondonópolis, Altamira e Jauru.

b) Horário Vespertino: Das 14h às 18h em Brasília, Tucuruí, Samuel, Santarém, e Macapá, das 13h30 às 17h30 em Boa Vista, São Luís, Palmas, Cuiabá, Rondonópolis e Jauru e das 13h às 17h em Rio Branco e Belém, Altamira e Rio Branco e das 13h às 16h30 em Abaetetuba.

Obs: Na Divisão de Imperatriz-MA, Porto Velho-RO, Marabá-PA e Abaetetuba-PA as vagas serão destinadas apenas para o horário matutino.

c) Horário variável: para os candidatos e candidatas que possuem grade horária aberta na instituição de ensino, com as aulas variando nos períodos da manhã e da tarde, considerando o disposto no capítulo 009.

## 011 - DOS BENEFÍCIOS

- 1. São concedidos como benefícios para os estagiários ou estagiárias:
	- 1.1 Nível Médio Regular e Médio Profissionalizante:
		- a) Bolsa de complementação escolar: R\$ 354,64;
		- b) Recesso, conforme disposto na Lei 11.788/2008;
		- c) Auxílio alimentação: R\$ 375,00 mensais;
		- d) Auxílio transporte será concedido o valor correspondente a 2 (duas) passagens diárias de transporte urbano de acordo com cada localidade, desde que o(a) estagiário(a) não utilize transporte oferecido pela empresa;
		- e) Seguro de acidentes pessoais.
	- 1.2 Nível Superior

a) Bolsa de complementação escolar: R\$ 638,00;

b) Recesso, conforme disposto na Lei 11.788/2008;

c) Auxílio alimentação: R\$ 375,00 mensais;

d) Auxílio transporte – será concedido o valor correspondente a 2(duas) passagens diárias de transporte urbano de acordo com cada localidade desde que o(a) estagiário(a) não utilize transporte oferecido pela empresa;

e) Seguro de acidentes pessoais.

## 012 - DAS PROVAS E PONTUAÇÕES

- 1. A aplicação e correção das provas ficarão sob responsabilidade da CKM Serviços Ltda, que aplicará os critérios definidos neste Manual de Normas e Procedimentos.
- 2. Os tipos de provas, disciplinas, itens, valor unitário dos itens e cálculo da nota final estão estabelecidos nas tabelas que seguem:

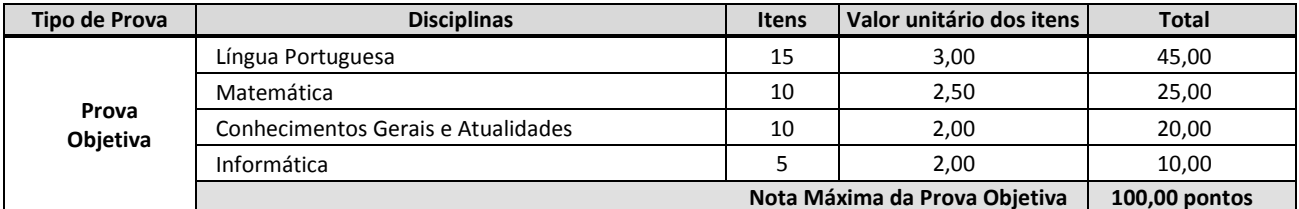

#### TABELA 001 - NÍVEL MÉDIO REGULAR

### TABELA 002 - NÍVEL MÉDIO PROFISSIONALIZANTE

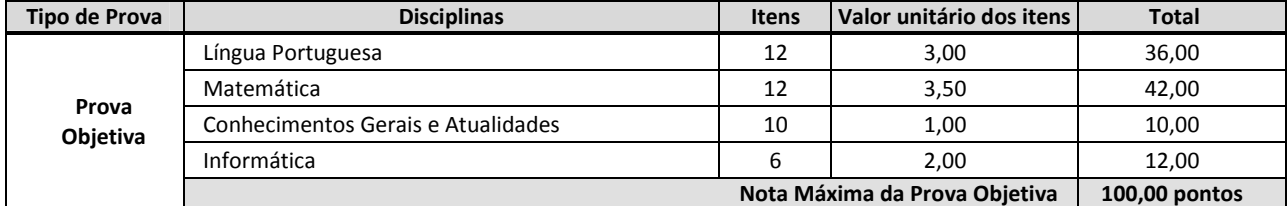

## TABELA 003 - NÍVEL SUPERIOR

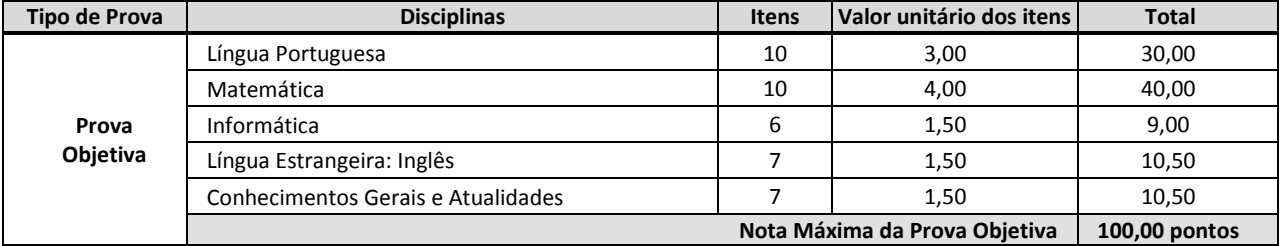

## 013 - DA PROVA OBJETIVA

1. A Prova Objetiva será composta de questões de múltipla escolha, com 05 (cinco) alternativas cada uma, que versarão sobre o conteúdo programático estabelecido no Anexo II deste Manual de Normas e Procedimentos.

#### 014 - DA PRESTAÇÃO DA PROVA OBJETIVA

- 1. A Prova Objetiva será realizada nas cidades de Brasília DF, São Luís MA, Imperatriz MA, Tucuruí-PA, Santarém-PA, Porto Velho – RO, Palmas – TO, Macapá - AP, Rio Branco – AC, Belém – PA, Marabá – PA, Abaetetuba – PA, Altamira – PA e Cuiabá – MT na data definida no cronograma do Anexo I deste Manual de Normas e Procedimentos.
	- 1.1 O candidato somente poderá realizar a prova na localidade para a qual se inscreveu, exceto os candidatos e as candidatas de Rondonópolis(MT) e Jauru(MT) que realizarão a prova em Cuiabá(MT) e os candidatos e candidatas de Samuel(RO) que realizarão a prova em Porto Velho(RO);
	- 1.2 A aplicação das provas será realizada no horário oficial de Brasília.
- 2. A confirmação da data e as informações sobre horário e local para a realização das provas serão divulgadas oportunamente no site www.makiyama.com.br/eletronorte2014 e informadas através de e-mail aos candidatos e às candidatas que cadastrarem o endereço eletrônico na ficha de inscrição. Só será permitida a participação na prova na respectiva data, horário e no local constante na convocação.
- 3. A CKM Serviços Ltda encaminhará um e-mail de convocação para os(as) candidatos(as) que cadastrarem o e-mail na ficha de inscrição.
	- 3.1 A convocação não tem caráter oficial, pois é meramente informativa, devendo o(a) candidato(a) acompanhar pelo site www.makiyama.com.br/eletronorte2014.
		- 3.1.1 A CKM Serviços Ltda não se responsabiliza por e-mail não recebido e e-mail bloqueado por sistema anti-spam.
- 4. Eventualmente, se, por qualquer motivo, o nome do(a) candidato(a) não constar na listagem de convocados(as), este(a) deverá informar imediatamente a CKM Serviços Ltda através do email atendimento.eletronorte@makiyama.com.br, sob pena de não poder realizar a prova.
	- 5.1 O candidato ou a candidata que identificar a ausência do seu nome na lista de convocados(as) somente no dia da prova não poderá realizar a prova, mesmo que constatado que houve erro na listagem ou no cadastramento do(a) mesmo(a).
- 5. O candidato ou a candidata deverá comparecer ao local designado para a prova, com antecedência mínima de 30 (trinta) minutos, munido de:
	- 5.1 comprovante de inscrição;
	- 5.2 caneta esferográfica de tinta azul ou preta, lápis preto n.º 2 e borracha macia;
	- 5.3 original de um dos seguintes documentos de identificação (dentro do prazo de validade, conforme o caso): Cédula de Identidade (RG) COM FOTO ATUALIZADA ou Carteira de Órgão ou Conselho de Classe ou Carteira de Trabalho e Previdência Social (CTPS) ou Certificado Militar ou Carteira Nacional de Habilitação expedida nos termos da Lei Federal n.º 9.503/97 ou Passaporte;
	- 5.4 O documento de identidade deverá ser apresentado ao Fiscal de Sala, antes do acesso à sala de prova;
	- 5.5 Não será permitido, em hipótese alguma, o ingresso, nas salas ou no local de realização de provas, de candidatos ou candidatas sem documento oficial e original de identidade nem mesmo sob a alegação de estar aguardando que alguém o traga;
	- 5.6 Não serão aceitas cédulas de Identidade infantil ou não alfabetizado;
	- 5.7 O cartão, o e-mail ou a carta de convocação não terão validade como documento de identidade.
- 6. Somente será admitido(a) na sala de prova o(a) candidato(a) que apresentar um dos documentos discriminados no item 5.3 deste capítulo, desde que permita, com clareza, a sua identificação.
- 7. Não será aceito protocolo ou cópia dos documentos citados, ainda que autenticada, ou qualquer outro documento diferente dos anteriormente definidos, inclusive carteira funcional de ordem pública ou privada.
- 8. Não será admitido na sala de prova os(as) candidatos(as) que se apresentarem após o horário estabelecido para o seu início.
	- 8.1 O portão de acesso ao local de prova será fechado no horário determinado no Edital de Convocação.
- 9. Não haverá segunda chamada, seja qual for o motivo alegado para justificar o atraso ou a ausência do(a) candidato(a), nem aplicação da prova fora do local, data e horários pré-estabelecidos.
- 10. Será eliminado(a) do Processo Seletivo o(a) candidato(a) que, durante a realização da prova, for surpreendido(a) comunicando-se com outro(a) candidato(a) ou com terceiros, verbalmente, por escrito ou por qualquer outro meio de comunicação.
- 11. Durante a prova, não serão permitidas consultas bibliográficas de qualquer espécie, bem como utilização de máquina calculadora, agenda eletrônica ou similares, telefone celular, BIP, walkman ou quaisquer aparelhos eletrônicos, além de óculos escuros e boné.
- 12. O candidato ou a candidata somente poderá retirar-se do local de aplicação da prova depois de transcorrido 01 (uma) hora do início da prova.
	- 12.1 O candidato ou a candidata que finalizar a prova antes do tempo definido no item 10 terá sua prova anulada caso:
	- 12.2 não se mantenha em silêncio;
	- 12.3 se recuse a permanecer na sala até o término do tempo estipulado; ou
	- 12.4 provoque tumulto dentro da sala.
- 13. O candidato ou a candidata não poderá ausentar-se da sala de prova sem o acompanhamento de um fiscal. Depois de identificado(a) e instalado(a), o candidato ou a candidata somente poderá deixar a sala de realização da prova mediante consentimento prévio, acompanhado(a) de um fiscal ou sob fiscalização da equipe de aplicação de prova.
- 14. O candidato ou a candidata que, eventualmente, necessitar alterar algum dado, ou fizer alguma reclamação ou sugestão deverá procurar o fiscal e solicitar o preenchimento de uma ficha de ocorrência.
- 15. Não haverá prorrogação do tempo previsto para a aplicação da prova em virtude de afastamento, por qualquer motivo, de candidato(a) da sala de prova.
- 16. Em hipótese alguma, haverá vistas ou revisão da prova.
- 17. No ato da realização da Prova Objetiva, o(a) candidato(a) receberá o Caderno de Questões e a Folha de Respostas.
- 18. O candidato ou a candidata deverá transcrever as respostas para a Folha Definitiva de Respostas, com caneta esferográfica de tinta azul ou preta, bem como assinar no campo apropriado.
- 19. A Folha de Respostas, cujo preenchimento é de responsabilidade do(a) candidato(a) é o único documento válido para a correção eletrônica e deverá ser entregue no final ao fiscal de sala, juntamente com o Caderno de Questões.
- 20. Não será computada questão com emenda ou rasura, ainda que legível, nem questão não respondida ou que contenha mais de uma resposta, mesmo que uma delas esteja correta.
- 21. Não deverá ser feita nenhuma marca fora do campo reservado às respostas ou à assinatura, pois qualquer marca poderá ser lida pelas leitoras ópticas, prejudicando o desempenho do(a) candidato(a).
- 22. Em hipótese alguma haverá substituição da Folha de Respostas por erro do(a) candidato(a).
- 23. A pontuação relativa à(s) questão(ões) eventualmente anulada(s) será atribuída a todos(as) os(as) candidatos(as) presentes à prova.
- 24. Em hipótese de haver publicação de alternativa errada no gabarito a banca se reserva no direito de proceder à retificação do gabarito.
- 25. Será excluído do Processo Seletivo o(a) candidato(a) que:
	- a) apresentar-se após o horário estabelecido;
	- b) não comparecer à prova, conforme convocação oficial, seja qual for o motivo alegado;
	- c) não apresentar o documento de identidade conforme previsto no item 5.3 deste Capítulo;

d) deixar de atender as normas contidas no Caderno de Questões e nas Folhas definitivas de Respostas e demais orientações expedidas pela CKM Serviços;

- e) ausentar-se da sala ou local de prova sem o acompanhamento de um fiscal;
- f) for surpreendido(a) em comunicação com outras pessoas ou utilizando calculadora, livros, notas ou impressos não permitidos;
- g) estiver portando ou fazendo uso de qualquer tipo de equipamento eletrônico de comunicação;
- h) lançar mão de meios ilícitos para executar a prova;
- i) fizer anotação de informações relativas às suas respostas em qualquer material que não o fornecido pela CKM Serviços Ltda;
- j) não devolver ao fiscal a Folha Definitiva de Respostas, o Caderno de Questões ou qualquer outro material de aplicação da prova;
- k) perturbar, de qualquer modo, a ordem dos trabalhos;
- l) agir com incorreção ou descortesia para com qualquer membro da equipe encarregada da prova.

## 015 - DO JULGAMENTO DA PROVA OBJETIVA

1. A Prova Objetiva será avaliada da seguinte forma:

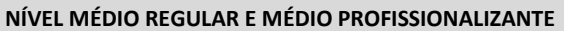

Cálculo da Nota Final

NF= N001+N002+N003+N004

Onde:

NF = Nota Final

N001 = NOTA DE LÍNGUA PORTUGUESA

N002 = NOTA DE MATEMÁTICA

N003 = NOTA DE CONHECIMENTOS GERAIS E ATUALIDADES

N004 = NOTA DE INFORMÁTICA

#### NÍVEL SUPERIOR

Cálculo da Nota Final

NF= N001+N002+N003+N004+N005 Onde: NF = Nota Final N001 = NOTA DE LÍNGUA PORTUGUESA N002 = NOTA DE MATEMÁTICA N003 = NOTA DE INFORMÁTICA N004 = NOTA LÍNGUA ESTRANGEIRA: INGLÊS N005 = NOTA DE CONHECIMENTOS GERAIS E ATUALIDADES

2. O candidato ou a candidata que faltar à prova objetiva será excluído(a) do Processo Seletivo.

- 3. Não serão publicadas as notas individuais por disciplina da Prova Objetiva.
	- 3.1 Caso o(a) candidato(a) deseje tomar conhecimento da sua pontuação fracionada de cada disciplina da Prova Objetiva deverá acessar o site www.makiyama.com.br/eletronorte2014 e com o seu CPF acessar as suas pontuações.

## 016 - DOS CRITÉRIOS DE DESEMPATE

- 1. Em caso de igualdade da pontuação final, serão aplicados, sucessivamente, os seguintes critérios de desempate:
	- 1.1 Maior número de acertos nas questões de Conhecimentos Gerais e Atualidades;
	- 1.2 Maior número de acertos nas questões de Língua Portuguesa;
	- 1.3 Maior número de acertos nas questões de Matemática;
	- 1.4 Maior número de acertos nas questões de Informática;
	- 1.5 Maior número de acertos nas questões de Língua Estrangeira (quando houver esta disciplina);
	- 1.6 For mais idoso(a) dentre os candidatos(as) empatados(as).
	- 1.7 Número de inscrição menor.
- 2. Nos casos de existência de apenas 1 (uma) vaga oferecida em determinado curso, será convocado(a) aquele(a) estudante que obtiver maior nota na prova objetiva, dentre os(as) candidatos(as) dos processos seletivos amplo e de inclusão social.
	- 2.1 Em caso de igualdade na nota, adota-se os critérios de desempate elencados no item 15 citado.

## 017 - DOS RECURSOS

1. O prazo para interposição de recurso será de 02 (dois) dias úteis contados da data da publicação do Gabarito ou do Resultado Final, ou seja, o dia da publicação e o dia seguinte.

- 2. Admitir-se-á um único recurso por candidato(a) e de forma individualizada.
- 3. Para recorrer o candidato deverá utilizar o endereço eletrônico www.makiyama.com.br/eletronorte2014 e seguir as instruções ali contidas.
- 4. Não serão apreciados os recursos que forem apresentados:
	- 4.1 em desacordo com as especificações contidas neste capítulo e nas instruções do formulário para interposição de recursos;
	- 4.2 fora do prazo estabelecido;
	- 4.3 sem fundamentação lógica e consistente;
	- 4.4 com argumentação idêntica a outros recursos;
- 5. Não serão aceitos recursos interpostos por fac-símile, telex, telegrama, sedex ou outro meio que não seja o estabelecido no Item 3 deste capítulo.
- 6. A resposta ao recurso interposto será objeto de publicação no site www.makiyama.com.br/eletronorte2014.
- 7. No caso de provimento de recurso interposto dentro das especificações este poderá, eventualmente, alterar a nota/classificação inicial obtida pelo(a) candidato(a) para uma nota/classificação superior ou inferior, ou ainda, poderá ocorrer a desclassificação do(a) candidato(a) que não obtiver nota mínima exigida para habilitação.
- 8. Será indeferido o recurso interposto fora da forma e dos prazos estipulados neste Manual de Normas e Procedimentos.
- 9. Em nenhuma hipótese haverá vistas ou revisão das provas.
- 10. Os recursos serão apreciados pela Comissão Organizadora do Processo Seletivo de Estágio CKM Serviços Ltda Ano 2014 e os pareceres serão emitidos em até três dias úteis.
- 11. Em nenhuma hipótese serão aceitos pedidos de revisão de recursos. A decisão da Banca Avaliadora é incontestável.

## 018 - A PONTUAÇÃO FINAL

1. Os candidatos e candidatas serão classificados(as) em ordem decrescente do total de pontos.

### 019 - CLASSIFICAÇÃO FINAL

Os(As) candidatos(as) classificados(as) serão listados(as), conforme abaixo:

- 1.1 Lista 01: Contendo os candidatos e as candidatas de nível médio, por localidade, que se inscreveram no PROCESSO SELETIVO AMPLO, INCLUINDO OS(AS) CANDIDATOS(AS) COM DEFICIÊNCIA QUE OPTARAM POR ESTE SISTEMA DE VAGAS.
- 1.2 Lista 02: Contendo os candidatos e as candidatas de nível médio, por localidade, que se inscreveram no PROCESSO SELETIVO DE INCLUSÃO SOCIAL, INCLUINDO OS(AS) CANDIDATOS(AS) COM DEFICIÊNCIA QUE OPTARAM POR ESTE SISTEMA DE VAGAS.
- 1.3 Lista 03: Contendo os candidatos e as candidatas de nível médio profissionalizante, por localidade, que se inscreveram no PROCESSO SELETIVO AMPLO, por curso/ênfase, INCLUINDO OS(AS) CANDIDATOS(AS) COM DEFICIÊNCIA QUE OPTARAM POR ESTE SISTEMA DE VAGAS.
- 1.4 Lista 04: Contendo os candidatos e as candidatas de nível médio profissionalizante, por localidade, que se inscreveram no PROCESSO SELETIVO DE INCLUSÃO SOCIAL, por curso/ênfase, INCLUINDO OS(AS) CANDIDATOS(AS) COM DEFICIÊNCIA QUE OPTARAM POR ESTE SISTEMA DE VAGAS.
- 1.5 Lista 05: Contendo os candidatos e as candidatas de nível superior, por localidade, que se inscreveram no PROCESSO SELETIVO AMPLO, por curso/ênfase, INCLUINDO OS(AS) CANDIDATOS(AS) COM DEFICIÊNCIA QUE OPTARAM POR ESTE SISTEMA DE VAGAS.
- 1.6 Lista 06: Contendo os candidatos e as candidatas de nível superior, por localidade, que se inscreveram no PROCESSO SELETIVO DE INCLUSÃO SOCIAL, por curso/ênfase, INCLUINDO OS (AS) CANDIDATOS (AS) COM DEFICIÊNCIA QUE OPTARAM POR ESTE SISTEMA DE VAGAS.
- 2. No ato da convocação o candidato(a) deverá comprovar todas as condições exigidas no capítulo 006, de acordo com a opção escolhida (amplo ou inclusão social) para assumir a vaga, sob pena de desclassificação do processo seletivo.
- 3. As Listas citadas neste capítulo serão publicadas nos sites www.makiyama.com.br/eletronorte2014 e www.eln.gov.br

### 020 - DA CONTRATAÇÃO

- 1. O candidato ou a candidata CLASSIFICADO(A) e CONVOCADO(A) para assumir a vaga de estágio terá sua contratação sob regime da Consolidação das Leis do Trabalho, Lei do Estágio nº 11.788/2008 e Normas Internas da Eletrobras Eletronorte.
- 2. No surgimento de vaga na qual estará definido o turno de estágio, podendo ser matutino ou vespertino, a convocação será feita respeitando a ordem de classificação, momento em que o(a) candidato(a) deverá manifestar sua aceitação ou não em

função da sua disponibilidade. Caso o(a) candidato(a) convocado(a) não tenha disponibilidade para o horário ofertado, será convocado(a) o(a) próximo(a) candidato(a), mantendo a ordem de classificação do(a) candidato(a) anteriormente convocado(a).

- 3. Nos casos de existência de apenas 1 (uma) vaga oferecida em determinado curso, será convocado(a) aquele(a) estudante que obtiver maior nota na prova objetiva, dentre os(as) candidatos(as) dos processos seletivos amplo e de inclusão social.
- 4. Quando do surgimento de vaga para determinado curso, terá prioridade para o seu preenchimento o(a) candidato(a) portador(a) de deficiência melhor classificado, respeitando sempre o percentual determinado no capítulo 008, item 1 desse regulamento.
- 5. Por ocasião da contratação, deverão ser apresentados os seguintes documentos e informações:
	- − 01 foto 3x4 (recente);
	- − Carteira de Identidade (original e cópia reprográfica);
	- − Cadastro de Pessoa Física (original e cópia reprográfica);
	- − Certificado de Reservista (original e cópia reprográfica);
	- − Carteira de Trabalho e Previdência Social;
	- − Nome do banco, número da agência e conta corrente;
	- − Título de eleitor (original e cópia reprográfica);
	- − Histórico Escolar atualizado (somente para nível médio profissionalizante e superior);
	- − Comprovante de matrícula atualizado ou declaração da situação do(a) aluno(a);
	- − Comprovante de residência atualizado
	- − O candidato ou a candidata que optar pelo PROCESSO SELETIVO DE INCLUSÃO SOCIAL deverá apresentar os comprovantes conforme capítulo 007, item 1.
	- − Os candidatos e as candidatas com deficiência deverão apresentar laudo ou atestado médico que comprove a informação, com expressa referência ao código correspondente à Classificação Internacional de Doenças (CID) vigente, sob pena de serem desclassificados.
	- − Outros documentos que a Eletrobras Eletronorte julgar necessário.
- 6. Para efeito de sua contratação, fica o candidato ou a candidata sujeito(a) à aprovação em exame médico admissional à apresentação, no prazo legal, dos documentos que lhe foram exigidos.
- 7. As convocações para provimento das vagas serão feitas por meio de e-mail e telefonema, sendo responsabilidade do candidato ou da candidata manter os seus dados atualizados e acompanhar as convocações pelo site da Eletrobras Eletronorte (www.eletronorte.gov.br) por meio do link específico de cada estado onde foram ofertadas as vagas.
- 8. Não interessando ao candidato ou à candidata a vaga de estágio, este(a) deverá formalizar a desistência por escrito ou e-mail a Eletrobras Eletronorte, no prazo de 24 (vinte e quatro) horas, quando de sua convocação para contratação.
- 9. O candidato ou a candidata que não se manifestar em até 48 (quarenta e oito) horas após sua convocação para preenchimento da vaga será considerado desistente.
- 10. A vaga não preenchida por motivo de desistência será oferecida ao candidato ou à candidata seguinte na ordem de classificação e assim sucessivamente, até que se preencha a vaga em questão.
- 11. O candidato ou candidata admitido(a) será submetido(a) ao processo de avaliação de desempenho, e no caso de rendimento insatisfatório em até 02(duas) avaliações trimestrais poderá ser desligado do estágio.

#### 021 - DAS DISPOSIÇÕES FINAIS

- 1. O candidato ou candidata do curso de Direito deverá em até 02 (dois) meses após sua admissão, apresentar comprovante de inscrição como estagiário na Ordem dos Advogados do Brasil – OAB Regional, sob pena de desligamento.
- 2. O candidato ou candidata deverá elaborar ao final do estágio um trabalho para apresentação no Painel do Estágio;
- 3. Após a formação do cadastro, os candidatos e candidatas serão convocados(as), conforme classificação, oferta de vagas e horário disponível para estágio, para comprovarem os dados fornecidos no formulário eletrônico de inscrição, quando serão considerados(as) aptos(as) ou não para continuarem no processo seletivo. Após a comprovação, serão encaminhados(as) para realização de exames médicos admissionais. Se aptos(as), serão admitidos(as) e apresentados(as) às áreas requisitantes de estagiários.
- 4. A convocação do candidato ou da candidata para contratação fica sujeita à abertura de vaga de estágio na sua área e sistema de vaga (inclusão social, amplo e com deficiência), que poderá ocorrer a partir do primeiro trimestre de 2014. A classificação do candidato ou da candidata de qualquer curso e nível de escolaridade não implica abertura de vaga ou contratação.
- 5. A Eletrobras Eletronorte reserva-se o direito de proceder às contratações em número que atenda ao interesse e às necessidades da empresa, de acordo com a disponibilidade orçamentária e as vagas existentes ou a serem criadas, durante o período de validade do Processo Seletivo.
- 5.1 A classificação definitiva gera para o candidato ou para a candidata apenas a expectativa de direito à contratação.
- 6. A inscrição do candidato ou da candidata implicará a completa ciência das normas e condições estabelecidas neste Regulamento e nas normas legais pertinentes, sobre as quais não poderá alegar desconhecimento.
- 7. A inexatidão e/ou irregularidades nos documentos, mesmo que verificadas a qualquer tempo, em especial por ocasião da contratação, acarretarão a nulidade da inscrição com todas as suas decorrências, sem prejuízo das demais medidas de ordem administrativa, cível ou criminal.
- 8. O prazo de validade deste Processo Seletivo será de até 12 (doze) meses a partir da publicação da Lista Final dos Resultados e 180 (centro e oitenta) dias após a contratação.
- 9. Os itens deste Regulamento poderão sofrer eventuais atualizações ou retificações, enquanto não consumada a providência ou evento que lhes disser respeito, circunstância que será mencionada em retificações ou avisos a serem publicados no site www.makiyama.com.br/eletronorte2014.
- 10. As informações sobre o presente Processo Seletivo, até a publicação da classificação final, serão prestadas pela CKM Serviços Ltda, por meio do e-mail: atendimento.eletronorte@makiyama.com.br, sendo que após a publicação da Lista Final serão de responsabilidade da Eletrobras Eletronorte.
- 11. Em caso de alteração de algum dado cadastral, até a emissão da classificação final, o candidato ou candidata deverá requerer a atualização à CKM Serviços Ltda através do e-mail atendimento.eletronorte@makiyama.com.br.
- 12. A Eletrobras Eletronorte e a CKM Serviços Ltda se eximem das despesas com viagens e estadias dos candidatos ou das candidatas para comparecimento em quaisquer das fases deste Processo Seletivo.
- 13. A CKM Serviços Ltda não emitirá Declaração de Aprovação no Processo Seletivo, pois a própria publicação do Boletim de Desempenho no site www.makiyama.com.br/eletronorte2014 é documento hábil para fins de comprovação da classificação.
- 14. Todas as convocações, avisos e resultados oficiais, referentes a este Processo Seletivo, serão publicados no site www.makiyama.com.br/eletronorte2014, sendo de inteira responsabilidade do candidato ou da candidata o seu acompanhamento, sobre os quais não poderá alegar desconhecimento.
- 15. O candidato ou candidata deverá manter atualizado seu endereço, e-mail e telefone, desde a inscrição até a publicação da classificação definitiva, na CKM Serviços Ltda, e após a homologação na Eletrobras Eletronorte, para futuras convocações.
- 16. A Eletrobras Eletronorte e a CKM Serviços Ltda não se responsabilizam por eventuais prejuízos ao candidato ou à candidata decorrentes de:

a) endereço não atualizado;

b) endereço de difícil acesso;

c) correspondência devolvida pela ECT por razões diversas de fornecimento e/ou endereço errado do(a) candidato(a);

d) correspondência recebida por terceiros.

- 17. O candidato ou candidata que recusar o provimento do estágio quando convocado(a) deverá manifestar sua desistência por escrito ou e-mail, sendo excluído tacitamente do Processo Seletivo.
- 18. Os questionamentos relativos a casos omissos ou duvidosos serão julgados pela Gerência de Administração de Pessoal da Eletronorte.
- 19. Decorridos 120 (cento e vinte) dias da publicação da listagem final com os(as) candidatos(as) classificados(as) e não caracterizando qualquer óbice, é facultada a incineração da prova e demais registros escritos, mantendo-se, porém, pelo prazo de validade do Processo Seletivo os registros eletrônicos.
- 20. Sem prejuízo das sanções cíveis e criminais cabíveis, a qualquer tempo, a Eletrobras Eletronorte poderá anular a inscrição, prova(s) ou nomeação do candidato ou da candidata, desde que sejam verificadas falsidades de declaração ou irregularidade nos certames.
- 21. Os casos omissos serão resolvidos pela Gerência de Administração de Pessoal.

 Para que não se alegue ignorância, faz baixar o presente Regulamento que será publicado no site www.makiyama.com.br/eletronorte2014 e www.eln.gov.br.

Recursos Humanos

08/11/2013

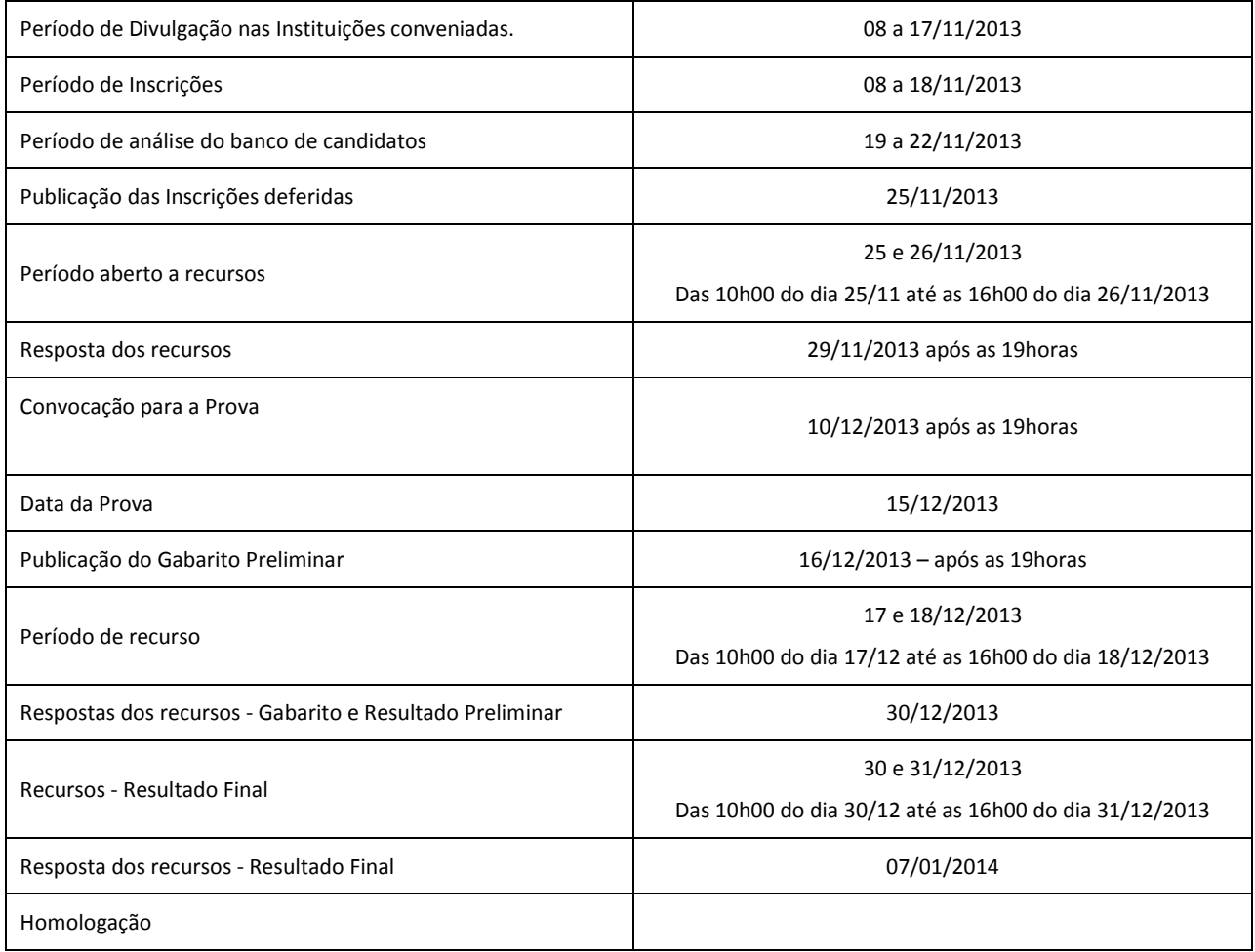

#### Nível Médio Regular e Nível Médio Profissionalizante

#### Língua Portuguesa

As questões de Língua Portuguesa têm por objetivo verificar a capacidade de leitura, compreensão e interpretação de texto, bem como, a habilidade de usar a linguagem como meio para produzir, expressar e comunicar idéias em diferentes situações. Interpretação de Textos. Tipos de Comunicação: Descrição, Narração e Dissertação. Figuras e Vícios de Linguagem. Fonologia: classificação dos fonemas; encontros vocálicos e consonantais; sílaba; tonicidade. Ortografia. Acentuação gráfica. Morfologia: estrutura e formação das palavras; classes de palavras. Sintaxe: termos da oração; tipos de períodos; concordância nominal e verbal; regência nominal e verbal. Ocorrência de crase. Pontuação. Confronto e reconhecimento de frases corretas e incorretas.

> - A prova de Língua Portuguesa será elaborada com base na Ortográfica vigente, considerando que as novas regras do acordo ortográfico, serão obrigatórias no Brasil, em caráter definitivo, a partir de Janeiro de 2014.

#### Matemática

O candidato ou a candidata deverá demonstrar competência para utilizar o raciocínio lógico (entendimento de estrutura lógica de situações-problema), bem como aplicar conteúdos matemáticos na vida prática, com relação aos seguintes pontos: Conjuntos numéricos: números reais; Operações Matemáticas: com potencia e com radicais; Razão e Proporção; Regra de Três Simples e Composta; Porcentagem; Equação do 1º e 2º grau: solução de problemas; Sistemas de Medidas: decimal e não decimal; Geometria Plana: perímetro, áreas e volume(figura plana); Complemento de Geometria: semelhança, relações métricas no triangulo retângulo; Noções de Estatística: função e gráfico e Juros Simples e Compostos.

- Noções básicas de lógica, Análise de tabelas e gráficos, Raciocínio lógico e Resolução de situações-problema.

#### Conhecimentos Gerais e Atualidades

Conhecimentos marcantes do passado e do presente, no cenário cultural, político, cientifico, econômico e social no Brasil e no mundo.

Princípios de Organização social, cultural, saúde, meio ambiente, diversidade, desenvolvimento sustentável, política e econômica do Brasil e do Mundo.

Temas atuais Nacionais e Internacionais e suas inter-relações entre o passado, presente e futuro, amplamente veiculados, nos últimos dois anos, pela imprensa falada ou escrita.

Violência contra a Mulher.

Discriminação no ambiente do trabalho.

Igualdade de Gênero e Raça, Erradicação da Pobreza e Geração de Emprego.

Igualdade de Gênero e Raça no Trabalho: Avanços e desafios.

Sugestão Bibliográfica:

Lei Maria da Penha

Convenção de Belém do Pará

CEDAW – Comitê para a Eliminação de todas as Formas de Discriminação contra a Mulher

Convenção 111 da OIT – Organização Internacional do Trabalho - Sobre Discriminação em matéria de Emprego e Profissão. Genebra, 1958.

Programa Pro Equidade de Gênero – Secretaria de Políticas para Mulheres

Gênero, raça, pobreza e emprego: O Programa GRPE no Brasil / Programa de Fortalecimento Institucional para Igualdade de Gênero e Raça, Erradicação da Pobreza e Geração de Emprego (GRPE) – (Brasília): OIT – Secretaria Internacional do Trabalho, 2006. http://www.oit.org.br/prgatv/prg\_esp/genero/incl\_gen\_rac\_br.php

Agenda Nacional de Trabalho Decente – Ministério do Trabalho e Emprego

Igualdade de Gênero e Raça no Trabalho: Avanços e desafios – Organização Internacional do Trabalho – Brasília: OIT, 2010 Informática

Sistema Operacional Microsoft Windows XP: configurações básicas do Sistema Operacional (painel de controle). Organização de pastas e arquivos; operações de manipulação de pastas e arquivos (copiar, mover, excluir e renomear). Editor de Textos Microsoft Word 2000: criação, edição, formatação e impressão. Navegação na Internet (Internet Explorer).

#### Nível Superior

.

#### Língua Portuguesa

As questões de Língua Portuguesa têm por objetivo verificar a capacidade de leitura, compreensão e interpretação de texto, bem como, a habilidade de usar a linguagem como meio para produzir, expressar e comunicar idéias em diferentes situações. Interpretação de Textos. Tipos de Comunicação: Descrição, Narração e Dissertação. Figuras e Vícios de Linguagem. Fonologia: classificação dos fonemas; encontros vocálicos e consonantais; sílaba; tonicidade. Ortografia. Acentuação gráfica. Morfologia: estrutura e formação das palavras; classes de palavras. Sintaxe: termos da oração; tipos de períodos; concordância nominal e verbal; regência nominal e verbal. Ocorrência de crase. Pontuação. Confronto e reconhecimento de frases corretas e incorretas.

- A prova de Língua Portuguesa será elaborada com base na Ortográfica vigente, considerando que as novas regras do acordo ortográfico, serão obrigatórias no Brasil, em caráter definitivo, a partir de Janeiro de 2014.

O candidato ou a candidata deverá demonstrar competência para utilizar o raciocínio lógico (entendimento de estrutura lógica de situações-problema), bem como aplicar conteúdos matemáticos na vida prática, com relação aos seguintes pontos:

- Conjuntos: Noções e notações; Subconjuntos; intersecção, reunião e diferença; conjuntos numéricos: operações: adição, subtração, multiplicação, divisão, potenciação e radiciação;
- $\checkmark$  Razão e Proporção: Grandezas proporcionais; regra de três simples e composta; juros e porcentagens.
- $\checkmark$  Equação do 1º e 2º grau: solução de problemas; Sistemas de Medidas: decimal e não decimal;
- Geometria Plana: perímetro, áreas e volume (figuras planas); Complemento de Geometria: semelhança, relações métricas no triangulo retângulo;
- Geometria Espacial: Retas e planos: noções gerais; paralelismo; perpendicularismo; intersecções; prismas, pirâmides, cilindros e cones: definições; classificações; propriedades; troncos; áreas e volumes; área de superfície esférica e suas partes; volume da esfera e de suas partes; poliedros: conceituação; propriedades e poliedros regulares.
- Análise Combinatória: Princípios de contagem; combinações; arranjos; permutações; binômio de Newton.
- Probabilidades: Experimentos determinísticos e aleatórios; espaço amostral; evento; cálculo de probabilidades; probabilidade condicional; independência.
- Progressões Seqüências; progressões aritméticas; conceitos; soma dos termos de P.A finita e infinita;
- $\checkmark$  Progressões geométricas; conceitos; soma dos termos de P.Gs finita e infinita; aplicações.
- $\checkmark$  Matrizes, Determinantes, Sistemas Lineares.
- Funções: Definição e notação; domínio, contradomínio e conjunto- imagem; gráficos; funções crescentes e decrescentes; funções injetoras, sobrejetoras e bijetoras; funções inversas; funções par e ímpar; funções do 1º grau; funções do 2º grau; funções compostas; funções definidas por várias sentenças; função modular; funções exponenciais; funções logarítmicas; propriedades dos logarítimos; logarítimos decimais.
- Trigonometria Leis dos senos e dos cossenos; resolução de triângulos; equações trigonométricas.

#### Informática

Sistema Operacional Microsoft Windows: configurações básicas do Sistema Operacional (painel de controle). Organização de pastas e arquivos; operações de manipulação de pastas e arquivos (copiar, mover, excluir e renomear). Editor de Textos Microsoft Word: criação, edição, formatação e impressão. Criação e manipulação de tabelas; inserção e formatação de gráficos e figuras. Planilha Eletrônica Microsoft Excel: criação, edição, formatação e impressão. Utilização de fórmulas; formatação condicional; geração de gráficos. Internet: conceitos e arquitetura; utilização dos recursos WWW a partir dos Web /Browsers, Internet Explorer; produção, manipulação e organização de mensagens eletrônicas (e-mail). Windows XP, Office 2000.

#### Língua Estrangeira: Inglês

Conhecimentos e domínios lingüísticos: compreensão e interpretação de textos (periodísticos, publicitários, cartas); Identificar idéias principais e idéias específicas do texto; Estabelecer relações entre diferentes partes do texto; Estabelecer relações entre texto e contexto; Identificar diferentes pontos de vista apresentados no texto. Traduções; Tempos e Modos Verbais (presente simples, passado simples, futuro simples; pretérito perfeito composto; presente e passado contínuos; particípio; modo imperativo); Verbos *have, be e there to be e outros verbos irregulares; Verbos modais (Can, Could, Must ...)*; Pronomes ( pessoais, reflexivos, interrogativos e indefinidos); Possessivos ( Pronomes adjetivos e substantivos); Caso Possessivo; Pronomes relativos (Which, who, that ...); Marcadores de idéia (conectores, 'linking words'); Gerúndio e Infinitivo; Preposições; Cognatos e falsos cognatos; Expressões idiomáticas da língua inglesa.

#### Conhecimentos Gerais e Atualidades

Conhecimentos marcantes do passado e do presente no cenário cultural, político, científico, econômico e social do Brasil e do mundo.

Temas atuais Nacionais e Internacionais e suas inter-relações entre o passado, presente e futuro, amplamente veiculados, nos últimos dois anos, pela imprensa falada ou escrita.

Diversidade, Desenvolvimento Sustentável e Meio Ambiente.

Violência contra a Mulher.

Discriminação no ambiente do trabalho.

Igualdade de Gênero e Raça, Erradicação da Pobreza e Geração de Emprego.

Igualdade de Gênero e Raça no Trabalho: Avanços e desafios.

### Sugestão Bibliográfica:

Lei Maria da Penha

Convenção de Belém do Pará

CEDAW – Comitê para a Eliminação de todas as Formas de Discriminação contra a Mulher

Convenção 111 da OIT – Organização Internacional do Trabalho - Sobre Discriminação em matéria de Emprego e Profissão. Genebra, 1958.

Programa Pro Equidade de Gênero – Secretaria de Políticas para Mulheres

Gênero, raça, pobreza e emprego: O Programa GRPE no Brasil / Programa de Fortalecimento Institucional para Igualdade de Gênero e Raça, Erradicação da Pobreza e Geração de Emprego (GRPE) – (Brasília): OIT – Secretaria Internacional do Trabalho, 2006. http://www.oit.org.br/prgatv/prg\_esp/genero/incl\_gen\_rac\_br.php

Agenda Nacional de Trabalho Decente – Ministério do Trabalho e Emprego

Igualdade de Gênero e Raça no Trabalho: Avanços e desafios – Organização Internacional do Trabalho – Brasília: OIT, 2010